Guía para Docentes

# **¡Leamos Wikipedia!**

# **Módulo 2**

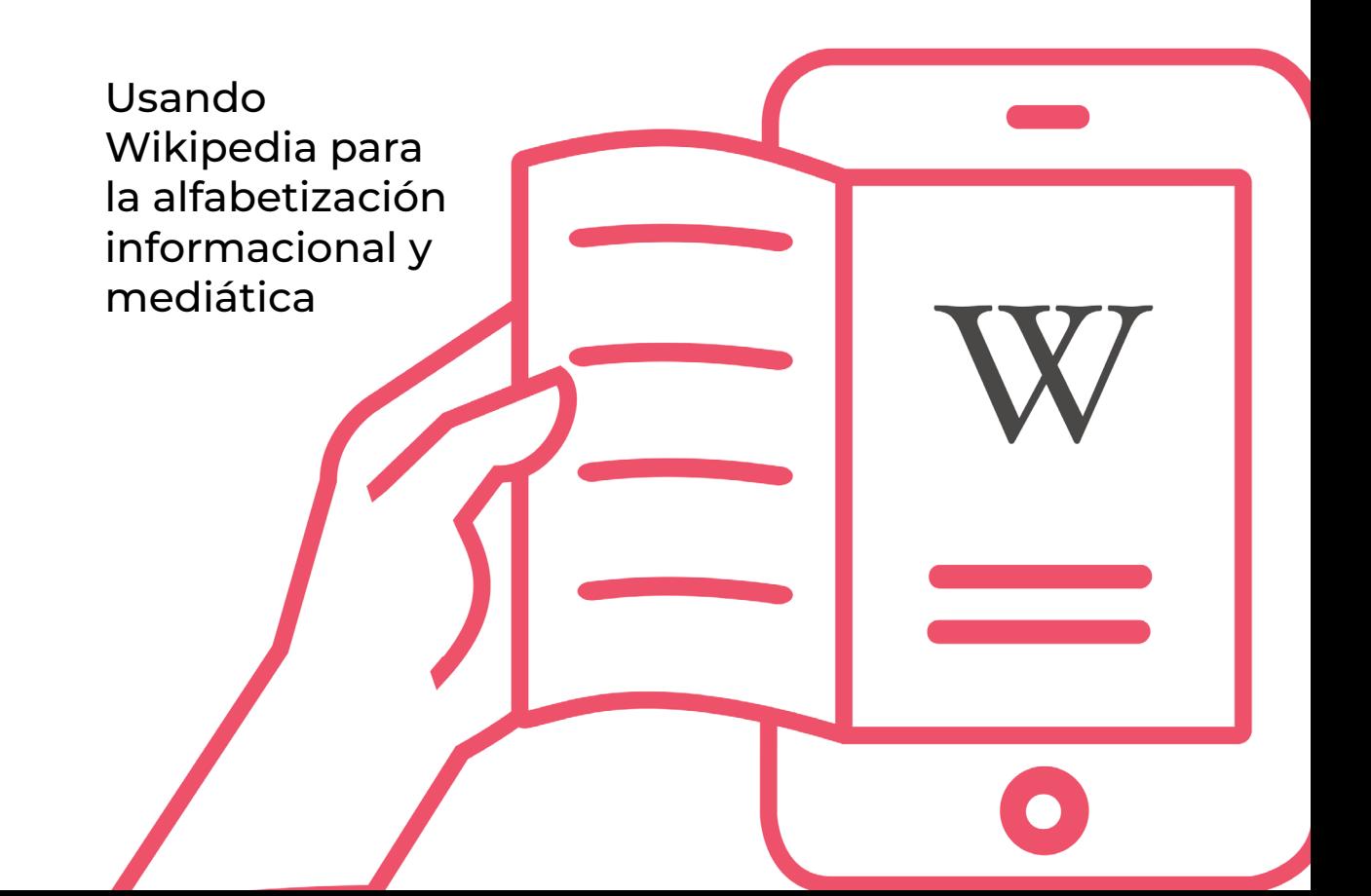

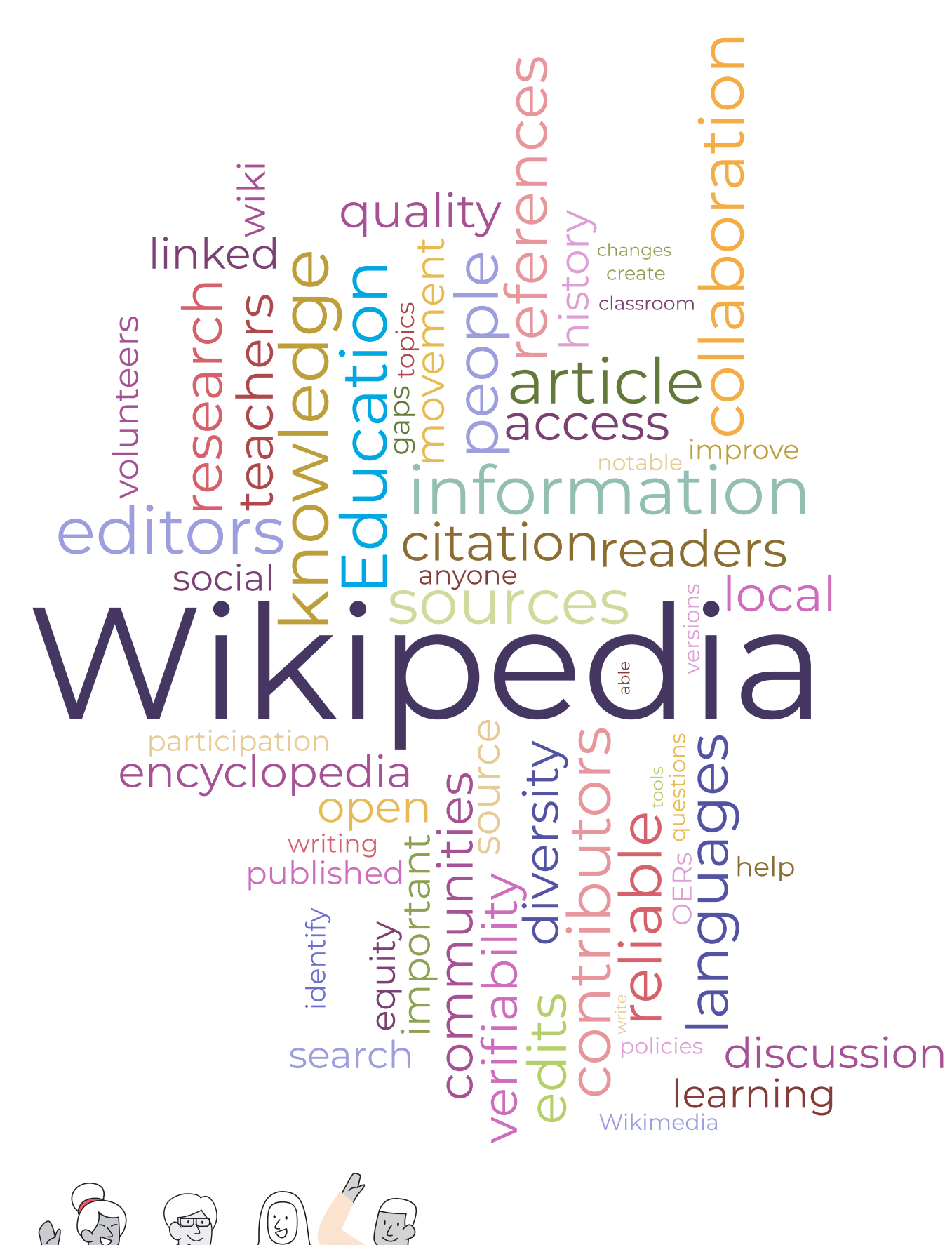

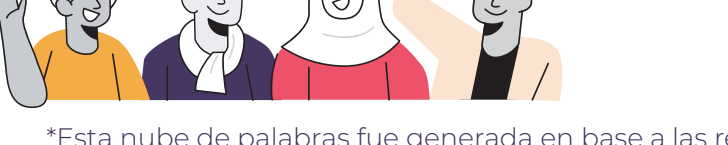

\*Esta nube de palabras fue generada en base a las respuestas de 713 docentes a una encuesta realizada en Bolivia, Marruecos, y Filipinas durante julio del 2020.

# Tabla de contenidos

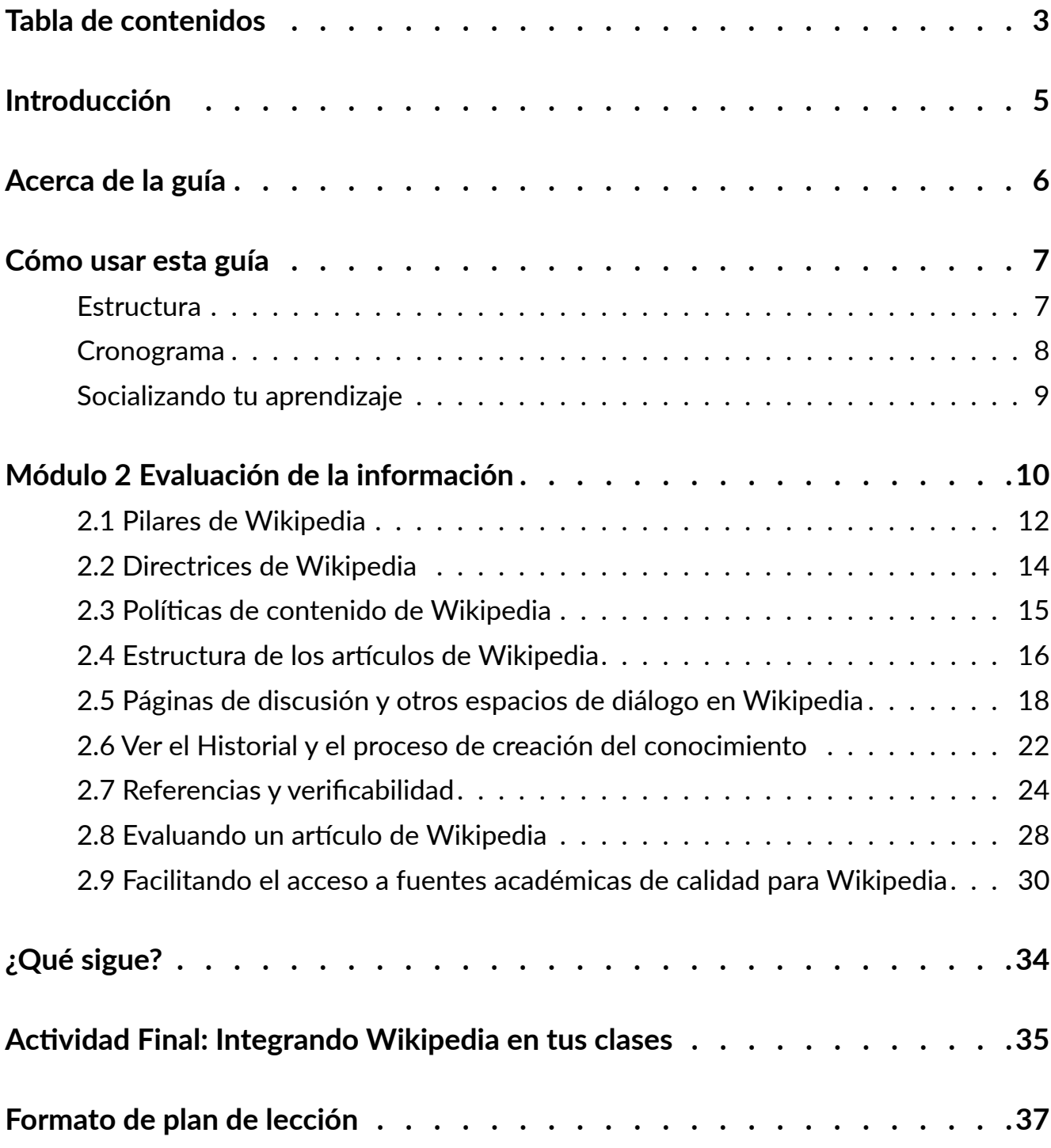

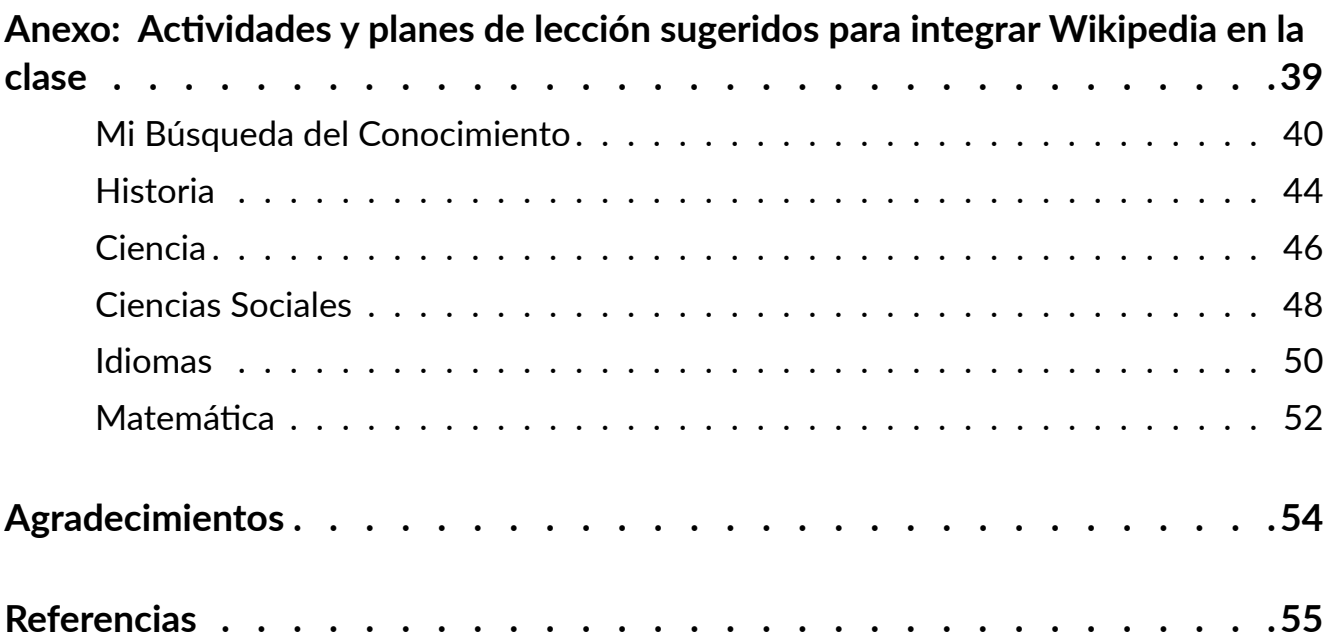

# <span id="page-4-0"></span>**Introducción**

En todo el mundo, estudiantes y docentes utilizan Wikipedia como recurso educativo. Como docentes, tenemos la opción de sentirnos frustrados por el mal uso que los estudiantes hacen de Wikipedia o emplearla para enseñarles lecciones importantes en materia de alfabetización mediática e informacional. Incluso podemos usarla con el fin de enseñar habilidades esenciales para el siglo XXI, como el pensamiento crítico, la comunicación y la colaboración. En casi todas las asignaturas académicas, los estudiantes pueden utilizar Wikipedia como un "primer paso" para obtener información general sobre un tema. ¡Ayudémosles a hacerlo de manera responsable!

El equipo educativo de la Fundación Wikimedia se complace en presentar este recurso como parte integral del programa "Leamos Wikipedia": un programa que guía a los docentes a comprender y aprovechar Wikipedia como herramienta de aprendizaje al vincularla con los componentes del marco de Alfabetización Mediática e Informacional de la UNESCO. Este programa de formación profesional se adapta a los sistemas educativos y realidades docentes, y fue ejecutado inicialmente en tres países piloto. Buscamos fomentar el desarrollo de habilidades esenciales de alfabetización mediática e informacional para el siglo XXI, incluyendo cómo se genera la información, cómo acceder y evaluar contenido en línea, y cómo identificar sesgos y brechas de conocimiento. Además abordamos preguntas clave sobre la seguridad de los estudiantes en línea y cómo pueden enfrentar diversas formas de desinformación.

Fundación Wikimedia: La [Fundación Wikimedia](https://wikimediafoundation.org/es/) es la organización sin fines de lucro que aloja a Wikipedia y sus proyectos hermanos. Trabajamos por un mundo en el que todos puedan compartir libremente la totalidad del conocimiento. Apoyamos a una comunidad global de voluntarios que recopilan, elaboran y comparten contenido educativo de forma colaborativa, y abogamos por valores y políticas que garanticen el derecho al conocimiento libre.

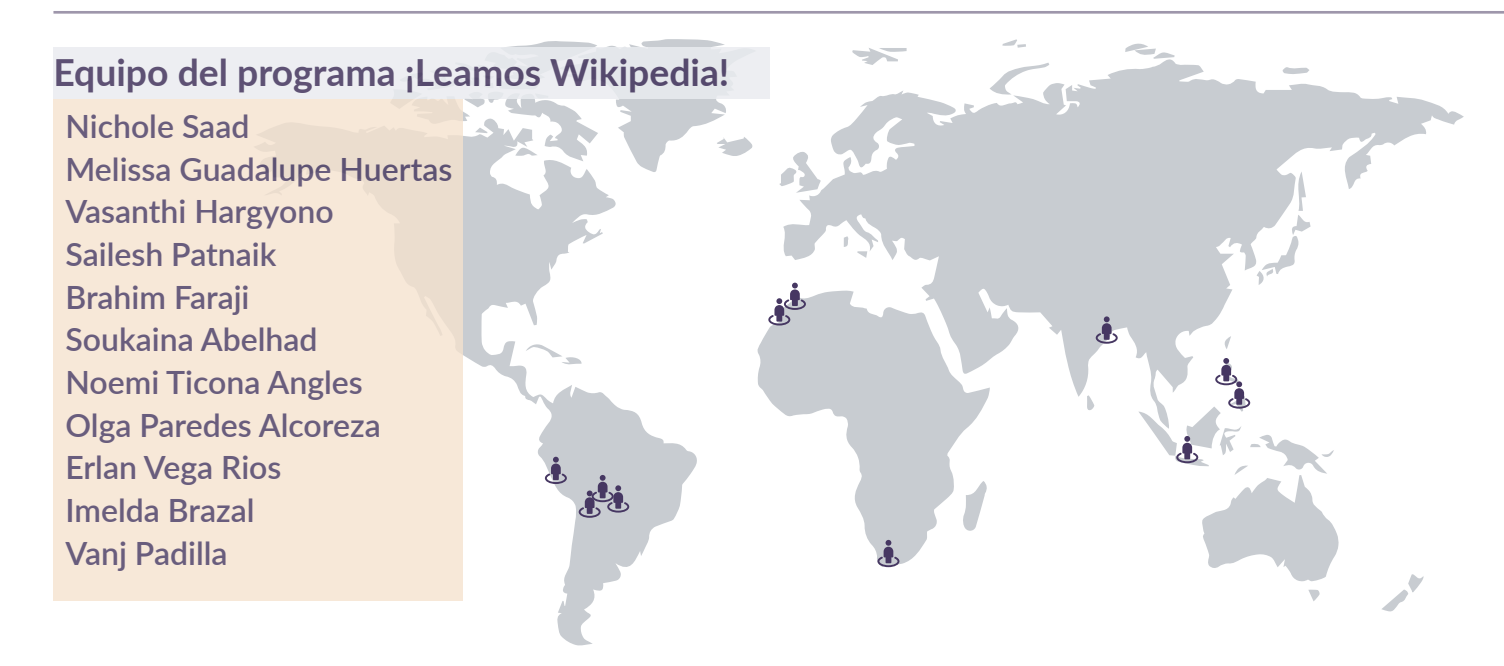

# <span id="page-5-0"></span>**Acerca de la guía**

Esta guía se adapta a los tres componentes del [Marco de Alfabetización Mediática e](https://es.unesco.org/themes/alfabetizacion-mediatica-e-informacional)  [Informacional](https://es.unesco.org/themes/alfabetizacion-mediatica-e-informacional) (AMI) de la UNESCO: acceder, evaluar y crear. La UNESCO propone un enfoque integral para un concepto interdisciplinario de alfabetización y, como tal, la AMI se define como "un conjunto de competencias que capacita a las personas para acceder, recuperar, entender, evaluar, utilizar, crear y compartir información y contenido mediático en todos sus formatos, empleando diversas herramientas de manera crítica, ética y eficaz con el fin de participar e involucrarse en actividades personales, profesionales y sociales". Creemos que aprender a involucrar de manera crítica a los estudiantes con Wikipedia es clave para lograr las competencias abarcadas por el marco de AMI.

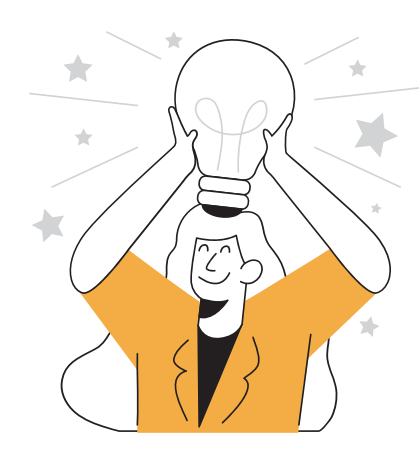

Para la elaboración de este recurso, hemos empleado los principios del Marco de [Comprensión por Diseño](https://es.wikipedia.org/wiki/Comprensi%C3%B3n_por_dise%C3%B1o) para organizar preguntas esenciales y conocimientos duraderos. Cada módulo incorpora objetivos de aprendizaje claros para docentes, así como aplicaciones en el aula de los conocimientos que adquirirán.

Hemos seguido un enfoque constructivista relacionando las experiencias y conocimientos previos del profesor con el funcionamiento de Wikipedia. Las preguntas y actividades de reflexión ayudan a los profesores a desarrollar nuevos conocimientos y a relacionarlos con sus prácticas y experiencias en el aula.

Este enfoque pedagógico concuerda con nuestra filosofía educativa:

- Creemos que los recursos educativos abiertos son vitales para ofrecer una educación de calidad para todos y que participar en movimientos abiertos ayuda a los estudiantes a crecer en el siglo XXI
- Creemos que los estudiantes aprenden mejor cuando organizan su propia ruta de aprendizaje con el apoyo de los profesores
- Creemos que las personas de todos los orígenes y capacidades deberían poder participar y aprender por medio de nuestros programas
- Valoramos el conocimiento y las experiencias locales y creemos que nuestros programas deben permitir la inclusión de recursos de aprendizaje locales en el aula
- Creemos que el bienestar de los estudiantes es crucial para su desarrollo académico y social

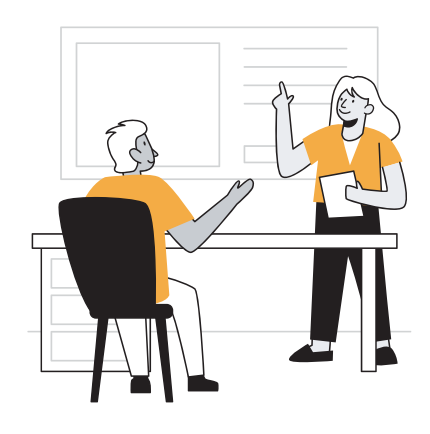

# <span id="page-6-0"></span>**Cómo usar esta guía**

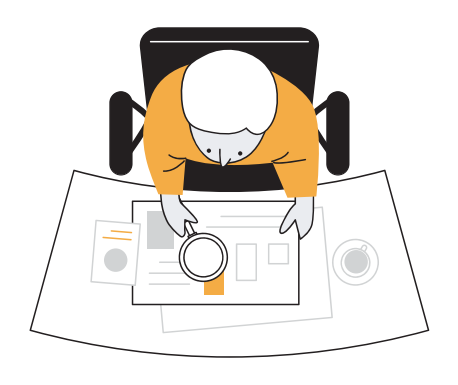

El contenido de esta guía incorpora la riqueza del conocimiento generado por las comunidades de Wikimedia y ha sido diseñado para su fácil adaptación a diversos contextos. Se basa en las políticas, pautas y ensayos de Wikipedia escritos por wikimedistas y en una variedad de recursos útiles para entender Wikipedia, sus comunidades y sus prácticas. Puedes encontrar las fuentes originales a partir de las cuales se adaptó este contenido en la sección **Referencias**.

Este conjunto de herramientas está publicada por la Fundación Wikimedia bajo la licencia internacional [Atribución-Compartir Igual 4.0 de Creative Commons](https://creativecommons.org/licenses/by-sa/4.0/deed.es). Esto significa que eres libre de copiar, redistribuir, adaptar y traducir este recurso con cualquier fin, siempre que des el crédito apropiado a los autores y hagas uso de la misma licencia Creative Commons para distribuir tus contribuciones.

### **Estructura**

#### **Actividades**

El cuadro de actividades indica una tarea que tienes que completar. Cada sección de esta guía tiene por lo menos una actividad. Lee la actividad, y usa los espacios en blanco para tomar notas. Si eres parte de un grupo de aprendizaje facilitado, tendrás un foro de discusión designado para compartir tu trabajo.

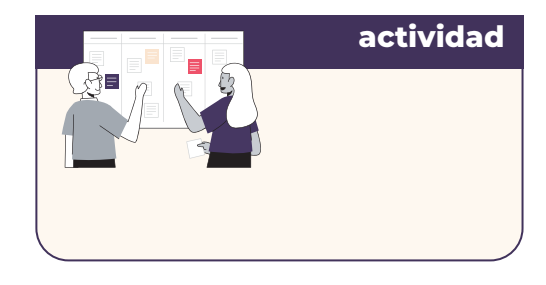

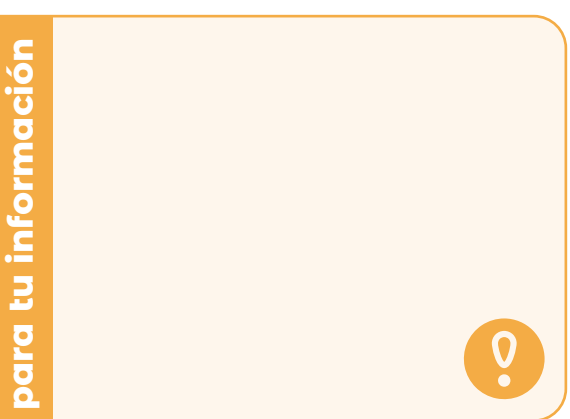

#### **Para Tu Información**

Este cuadro brinda información adicional interesante respecto al tema que se está tratando en una sección de la guía.

**Módulo 2**

#### <span id="page-7-0"></span>**Conexión a la Educación**

El cuadro de "Conexión a la Educación" indica contenido que está directamente relacionado con teorías o corrientes educativas. Usa esta infomación para profundizar la relación entre el contenido y tu práctica docente.

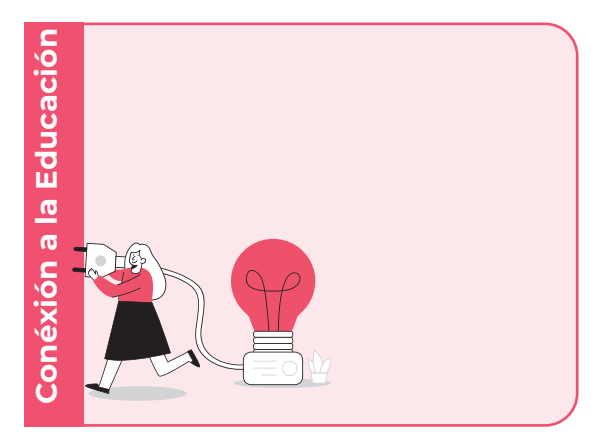

#### **Anexo**

El anexo contiene propuestas de actividades que puedes usar o adaptar a las necesidades de tus estudiantes. Revisa estas actividades antes de realizar la actividad final del programa.

**Anexo: Actividades y planes** de lección sugeridos para integrar Wikipedia en la clase

### **Cronograma**

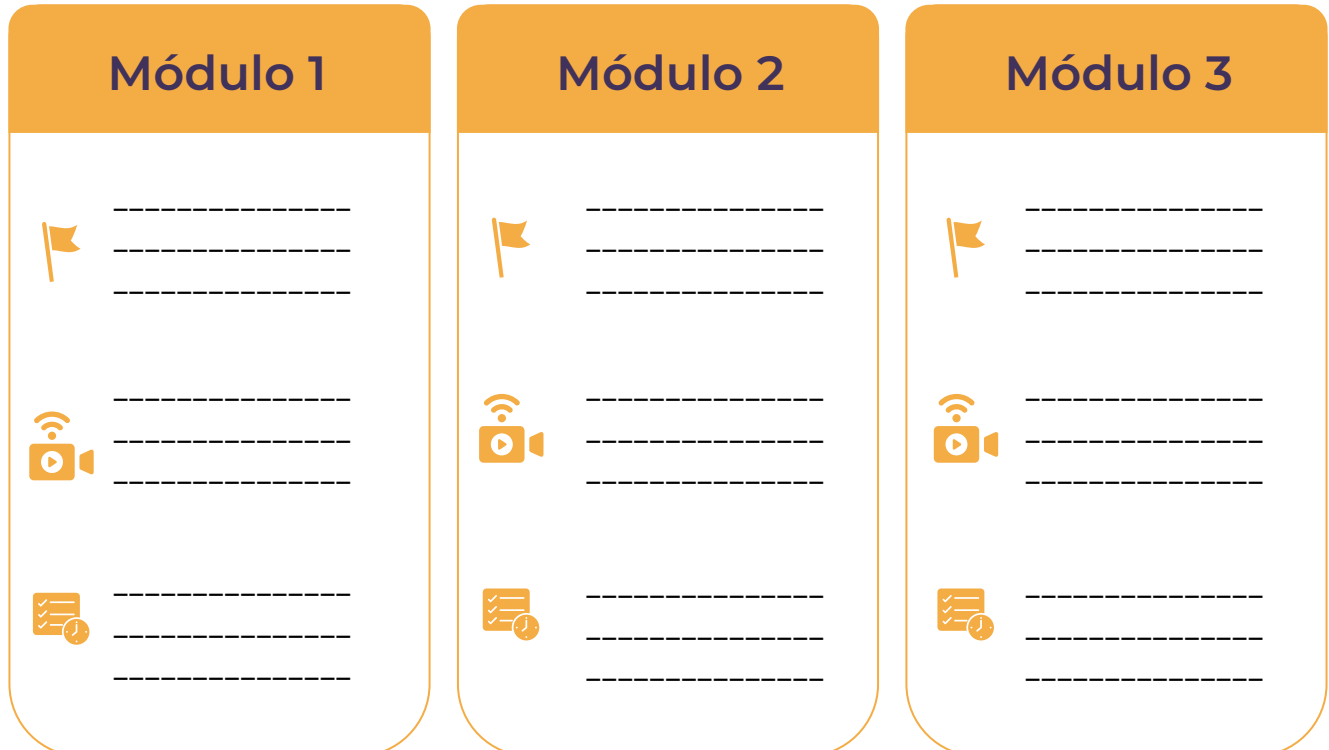

### <span id="page-8-0"></span>Socializando tu aprendizaje

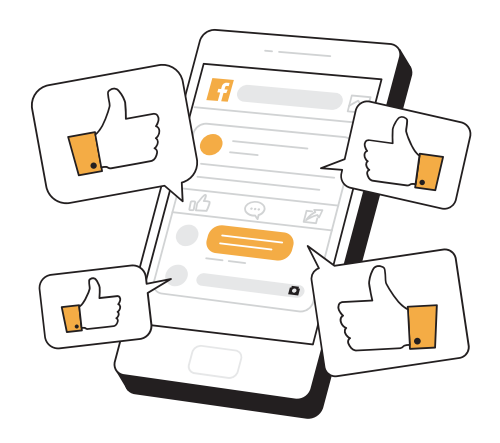

Al aprender acerca de Wikipedia e integrarla en tu salón de clases te estás uniendo a una comunidad de docentes innovadores comprometidos con el aprendizaje para la vida, ¡no importa dónde estés!

Si estás usando estos recursos a través de un grupo de aprendizaje, tu facilitador(a) te indicará dónde compartir tus aprendizajes y reflexiones (por ejemplo: grupo de Facebook, foros en Moodle, cana en Discord).

Durante la capacitación, compartirás y reportarás tu progreso a medida que desarrolles las actividades de cada módulo.

Si estás usando estos recursos de manera independiente, considera las siguientes ideas para hacer de tu aprendizaje una experiencia más social:

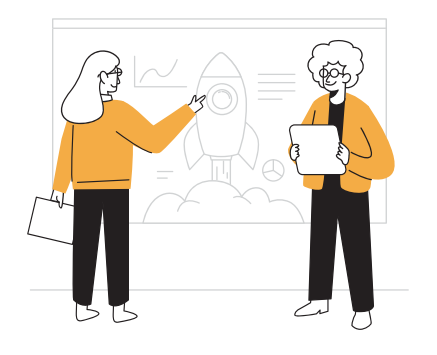

Busca a un(a) colega que también tenga interés en expandir sus conocimientos y habilidades en Wikipedia, alfabetización mediática e informacional, o espacios digitales. Programa reuniones breves cada dos semanas para compartir su progreso y aprendizaje, clarificar algunas dudas, o profundizar en los temas. Al terminar el Módulo 3, ¡pueden continuar aprendiendo a editar Wikipedia en equipo!

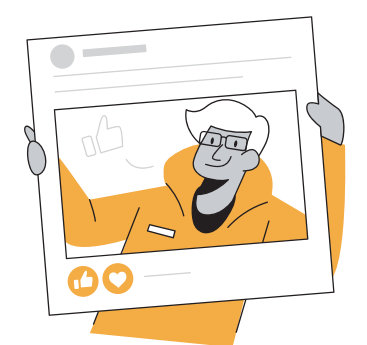

Si usas redes sociales, elige un día en la semana para compartir publicaciones con tus aprendizajes, reflexiones, enlaces útiles, y etiquétanos en Twitter como @WikimediaEdu o en Facebook como @WikimediaEducationTeam. ¡Nos encantaría conocer tu experiencia!

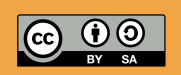

Este trabajo de Wikimedia Foundation está bajo una licencia [CC BY-SA 4.0.](http://creativecommons.org/licenses/by-sa/4.0/) Eres libre de descargar, compartir, mezclar, y adaptar la guía siempre y cuando atribuyas la autoría a Wikimedia Foundation.

# <span id="page-9-0"></span>**Módulo 2 Evaluación de la información**

**Competencia de AMI** Comprender, valorar y evaluar la información y los medios de comunicación.

#### **Resultados de Aprendizaje**

- 1. Docentes podrán utilizar los pilares y los principios rectores de Wikipedia para analizar la calidad de un artículo de la misma.
- 2. Docentes podrán utilizar varios componentes de un artículo de Wikipedia para determinar la calidad de la información.

#### **Aplicación en el Aula**

- 1. Docentes podrán incorporar Wikipedia como una herramienta del aula para enseñar sobre alfabetización mediática e informacional.
- 2. Docentes podrán usar Wikipedia para evaluar las habilidades de los estudiantes en alfabetización mediática e informacional.

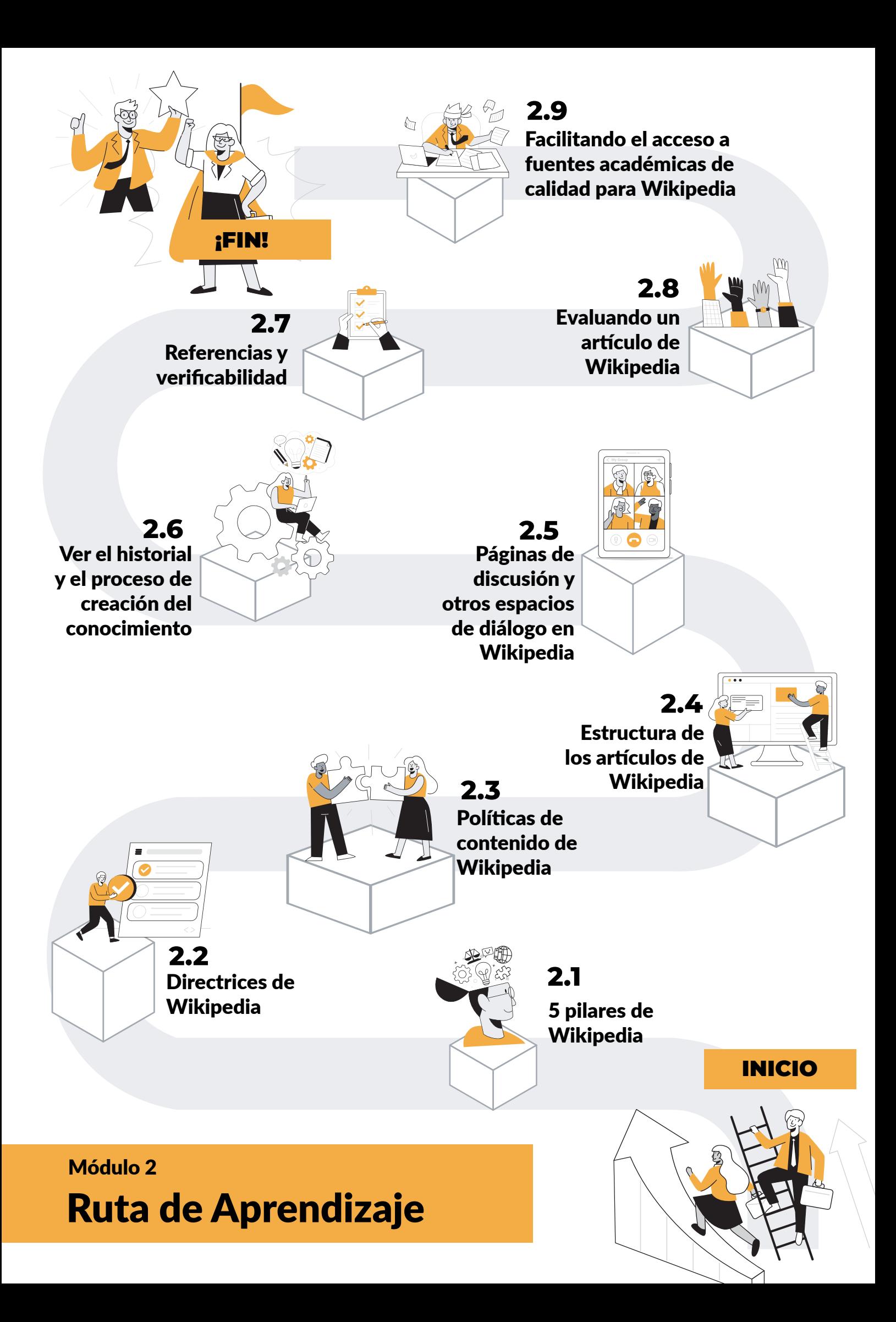

# <span id="page-11-0"></span>2.1 Pilares de Wikipedia

Un pilar es un símbolo de fortaleza, garantiza la confiabilidad y el soporte. Utilizamos pilares para representar los cimientos sobre los que se construye algo. Miles de voluntarios invierten tiempo, conocimiento y creatividad para editar Wikipedia, construyendo colectivamente la enciclopedia más precisa, completa y accesible del mundo. Si bien no hay reglas estrictas ni una jerarquía de poder obligatoria entre wikipedistas, es esencial establecer expectativas que guíen las contribuciones. Hay [5](https://es.wikipedia.org/wiki/Wikipedia:Los_cinco_pilares)  [principios fundamentales](https://es.wikipedia.org/wiki/Wikipedia:Los_cinco_pilares), o pilares, que rigen el funcionamiento de Wikipedia.

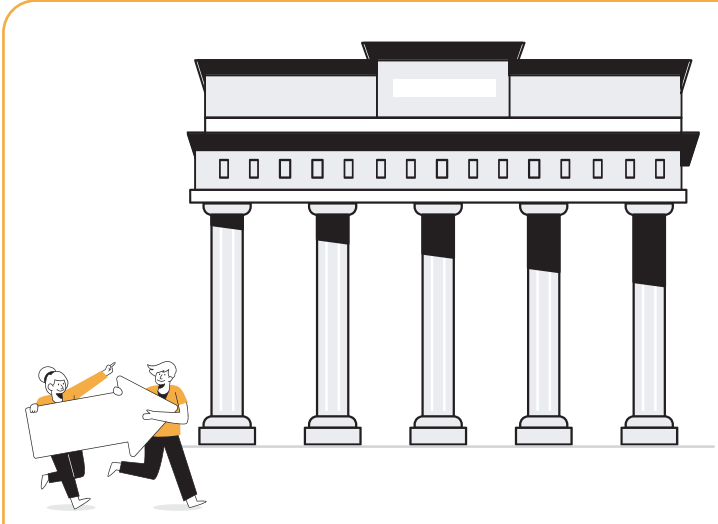

#### **1. Wikipedia es [una enciclopedia](https://es.wikipedia.org/wiki/Wikipedia:Lo_que_Wikipedia_no_es)**

Wikipedia combina características de [enciclopedias,](https://es.wikipedia.org/wiki/Enciclopedia) [almanaques](https://es.wikipedia.org/wiki/Almanaque) y [catálogos geográficos](https://es.wikipedia.org/wiki/Nomencl%C3%A1tor) generales y especializados. El alcance de Wikipedia está fuertemente influenciado por estos acervos. Las enciclopedias no buscan recopilar cada una de las declaraciones hechas sobre un tema, sino que ofrecen una visión general y razonablemente profunda para que el lector pueda emprender con confianza una investigación más amplia sobre el tema.

Wikipedia no es una plataforma publicitaria, un experimento anárquico o democrático, una recopilación indiscriminada de información, un directorio web ni un periódico.

#### **2. Wikipedia está escrita desde un [punto de vista neutral](https://es.wikipedia.org/wiki/Wikipedia:Punto_de_vista_neutral)**

Wikipedia busca crear artículos que documenten y expliquen los principales puntos de vistas en un tono imparcial, esto se logra utilizando fuentes confiables y autorizadas. La información y las cuestiones relacionadas con un tema son explicadas en lugar de debatir al respecto. Los temas que tienen un punto de vista bien definido y aquellos que tienen más de uno se presentan de forma precisa y en contexto.

#### **3. Wikipedia es [contenido gratuito](https://es.wikipedia.org/wiki/Wikipedia:Derechos_de_autor) que se puede editar, usar, modificar y distribuir**

Dado que todos los editores conceden licencias libres de su trabajo al público, ningún editor es dueño de los artículos y cualquier aporte puede ser y será editado y redistribuido. Las y los wikipedistas deben respetar las leyes de derechos de autor y nunca plagiar fuentes.

#### **4. Los editores deben tratarse unos a otros con respeto y [cortesía](https://es.wikipedia.org/wiki/Wikipedia:Etiqueta)**

Las y los wikipedistas deben mostrar respeto por todos los colaboradores, aun cuando haya desacuerdos. Los wikipedistas no deben involucrarse en ataques personales. Los editores de Wikipedia deben actuar de buena fe y presumir buena fe de parte de los demás.

#### **5. Wikipedia no tiene [reglas](https://es.wikipedia.org/wiki/Wikipedia:Ignora_las_normas) estrictas**

Wikipedia tiene políticas y pautas, pero estas no están grabadas en piedra, su contenido e interpretación pueden evolucionar con el tiempo. Sus principios y espíritu son más importantes que su redacción literal, y para mejorar Wikipedia a veces es necesario hacer excepciones.

#### **actividad**

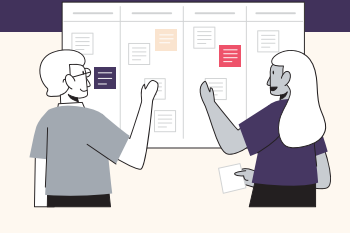

#### Construir expectativas en comunidad

De la misma forma en que los colaboradores de Wikipedia se consideran a sí mismos una comunidad, nuestras aulas se pueden construir como una comunidad de aprendizaje. Investigaciones demuestran que cuando permitimos que

nuestros estudiantes tengan alternativas y cierto control sobre la manera en que se gestiona su aprendizaje, ellos pueden estar más motivados para aprender y participar. Esto también puede ser parte del llamado currículo oculto: cómo enseñamos a nuestros estudiantes a interactuar entre sí y con el resto del mundo. Trabajar con tus estudiantes para establecer las expectativas que deben respetar en el ámbito personal y colectivo podría ser una valiosa adición a tu práctica docente - si no lo estás realizando ya. Los wikipedistas hacen esto a través de consultas y la búsqueda de consenso en sus comunidades.

¿Has hecho algo parecido con tus estudiantes? ¿Cómo lo hiciste? Cuéntanos más respondiendo a las siguientes preguntas. Luego, comparte tus respuestas en el foro correspondiente.

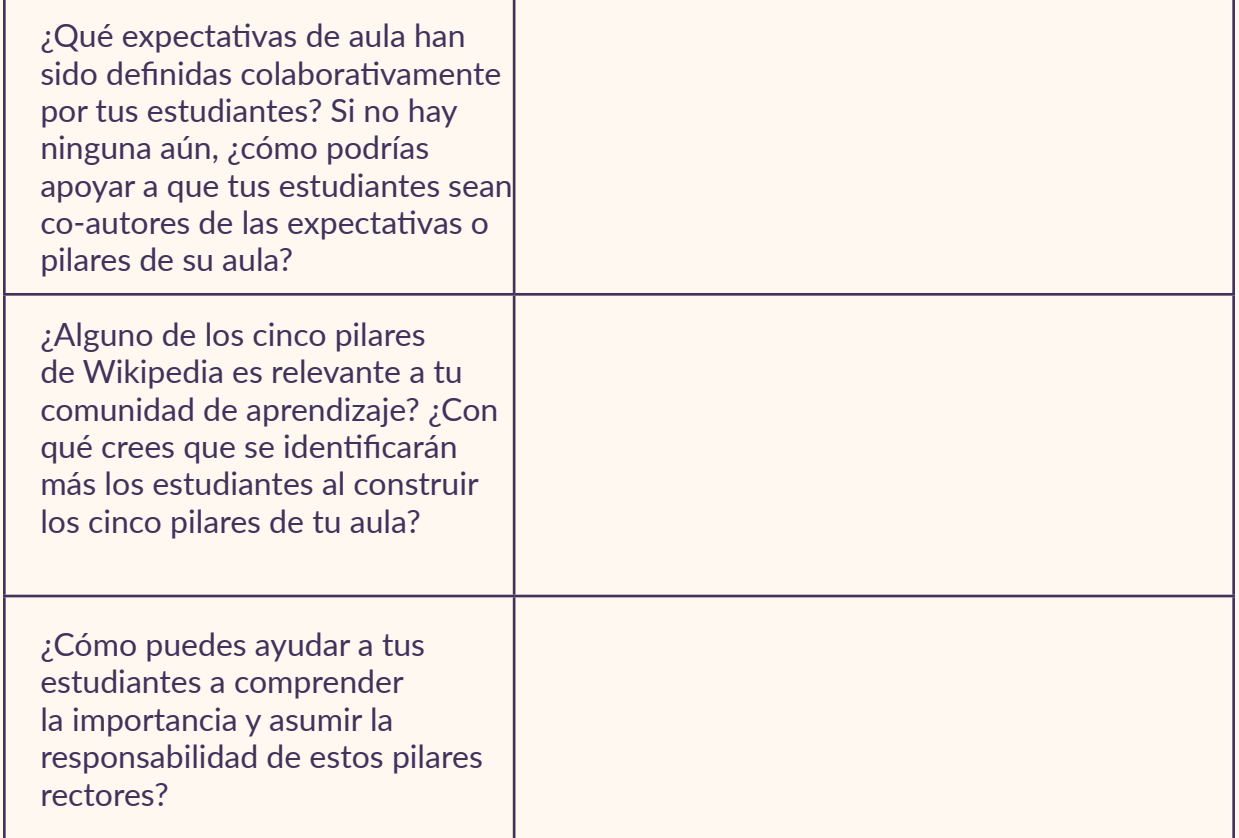

# <span id="page-13-0"></span>2.2 Directrices de Wikipedia

En nuestras aulas, establecemos límites en torno a los comportamientos aceptables e inaceptables. Establecemos metas para cada uno de nuestros estudiantes y la comunidad del aula en su conjunto. Al igual que nuestras propias comunidades de aprendizaje, Wikipedia se rige por conjuntos de políticas y [convenciones](https://es.wikipedia.org/wiki/Wikipedia:Lista_de_pol%C3%ADticas_y_convenciones). Estas directrices especifican todo, desde cómo las personas deben comportarse en Wikipedia hasta las convenciones de denominación, e incluso cómo se elimina un artículo. Estas directrices establecen normas sobre cómo la comunidad debe trabajar en conjunto para lograr sus objetivos.

Por ahora, enfoquémonos en las pautas de comportamiento, ya que estas te ayudarán a continuar entendiendo cómo la comunidad trabaja conjuntamente para asegurarse de que Wikipedia sea precisa y confiable y esté actualizada.

#### **Políticas de trabajo con otros en Wikipedia**

#### **Presume [buena fe](https://es.wikipedia.org/wiki/Wikipedia:Presume_buena_fe)**

A menos que haya pruebas contundentes de lo contrario, se les pide a las y los editores de Wikipedia que asuman que las personas que trabajan en el proyecto están tratando de ayudarlos, no de hacerles daño.

#### **Evita [conflictos de intereses](https://es.wikipedia.org/wiki/Wikipedia:Conflicto_de_inter%C3%A9s)**

Los editores de Wikipedia no deben usar la plataforma para promocionarse a sí mismos, a sus amigos o familiares, a sus sitios web ni a sus organizaciones.

#### **Evita realizar [ediciones disruptivas](https://es.wikipedia.org/wiki/Wikipedia:Ediciones_disruptivas#Ejemplos_de_ediciones_disruptivas)**

Los participantes que reiteradamente incurran en acciones que interrumpan el proceso de mejora de un artículo o la construcción de una enciclopedia confiable pueden ser bloqueados o vetados indefinidamente para editar Wikipedia.

#### **No sabotees Wikipedia para [respaldar un punto de vista](https://es.wikipedia.org/wiki/Wikipedia:No_sabotees_Wikipedia_para_respaldar_tus_argumentos)**

Los editores de Wikipedia deben expresar sus puntos de vista. Sin embargo, no deben publicar información insustancial en Wikipedia, proponer injustamente la eliminación de algún artículo, ir más allá de los límites establecidos por las reglas ni, de alguna otra manera, crear artículos para terceros con el único fin de probar un argumento.

#### **Respeto y [civismo](https://es.wikipedia.org/wiki/Wikipedia:Civismo)**

Tratar a los demás con respeto es esencial para colaborar eficazmente en la construcción de una enciclopedia donde las y los editores tienen diferentes puntos de vista, perspectivas y formación.

#### **Por favor, [no muerdas a los novatos](https://es.wikipedia.org/wiki/Wikipedia:No_morder_a_los_novatos)**

Muchos colaboradores nuevos y nuevas no conocen las políticas de Wikipedia - nadie empezó sabiéndolo todo. Las y los editores de Wikipedia siempre deben tener en cuenta que los colaboradores nuevos son miembros potenciales y por lo tanto valiosos para la comunidad.

#### **actividad**

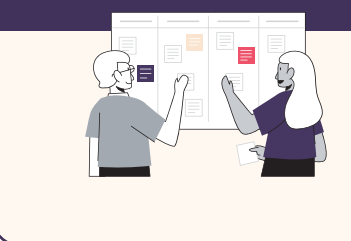

**Compara y contrasta las directrices de comportamiento de Wikipedia con las que tú estableces para el comportamiento de tus alumnos. ¿Cómo sería la comunidad de un aula si siguiera las directrices de comportamiento de Wikipedia? Comparte tus reflexiones en el foro correspondiente.** 

## <span id="page-14-0"></span>2.3 Políticas de contenido de Wikipedia

Una de las principales ideas erróneas que los maestros tienen sobre Wikipedia es que se trata de un espacio de Internet "donde todo se vale": si las personas pueden editar y agregar contenido libremente, entonces escribirán lo que les dé la gana. Sin embargo, el contenido de Wikipedia se rige por políticas fundamentales que determinan el tipo y la calidad de los materiales que están permitidos en los artículos de Wikipedia. Estas políticas se complementan entre sí y no deben interpretarse de forma aislada. Entre ellas resaltan:

- **1. Punto de vista [neutral](https://es.wikipedia.org/wiki/Wikipedia:Punto_de_vista_neutral):** todos los artículos de Wikipedia y otros contenidos enciclopédicos deben estar escritos desde un punto de vista neutral que represente de manera imparcial, proporcional y sin prejuicios cualquier opinión significativa.
- **2. [Verificabilidad:](https://es.wikipedia.org/wiki/Wikipedia:Verificabilidad)** todo el contenido y citas de un artículo deben atribuirse a una fuente confiable y publicada. En Wikipedia, la verificabilidad significa que las personas que leen y editan la enciclopedia pueden comprobar que la información proviene de una fuente [confiable](https://es.wikipedia.org/wiki/Wikipedia:Fuentes_fiables).
- **3. Evitar [investigaciones originales:](https://es.wikipedia.org/wiki/Wikipedia:Wikipedia_no_es_una_fuente_primaria)** Wikipedia no publica pensamientos originales. Todo material de Wikipedia debe provenir de una fuente confiable y publicada. Los artículos no deberán contener ningún análisis nuevo o síntesis de un material publicado que sirva para explicar una opinión que no haya sido claramente explicada en **las fuentes.**

#### **actividad**

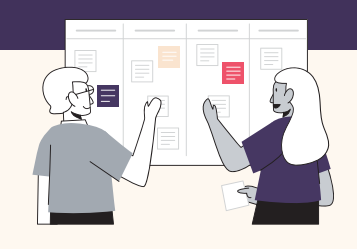

#### Explora las políticas de contenido de Wikipedia

Elige un tema que te interese y busca en Wikipedia 2 o 3 artículos relacionados con él. Vas a evaluar qué tan bien reflejan estos artículos las políticas de contenido fundamentales de Wikipedia. Utiliza la siguiente tabla para describir tus respuestas y comparte un resumen en el foro. (Puedes hacer clic [aquí](https://es.wikipedia.org/wiki/Special:Random) para obtener artículos aleatorios de Wikipedia).

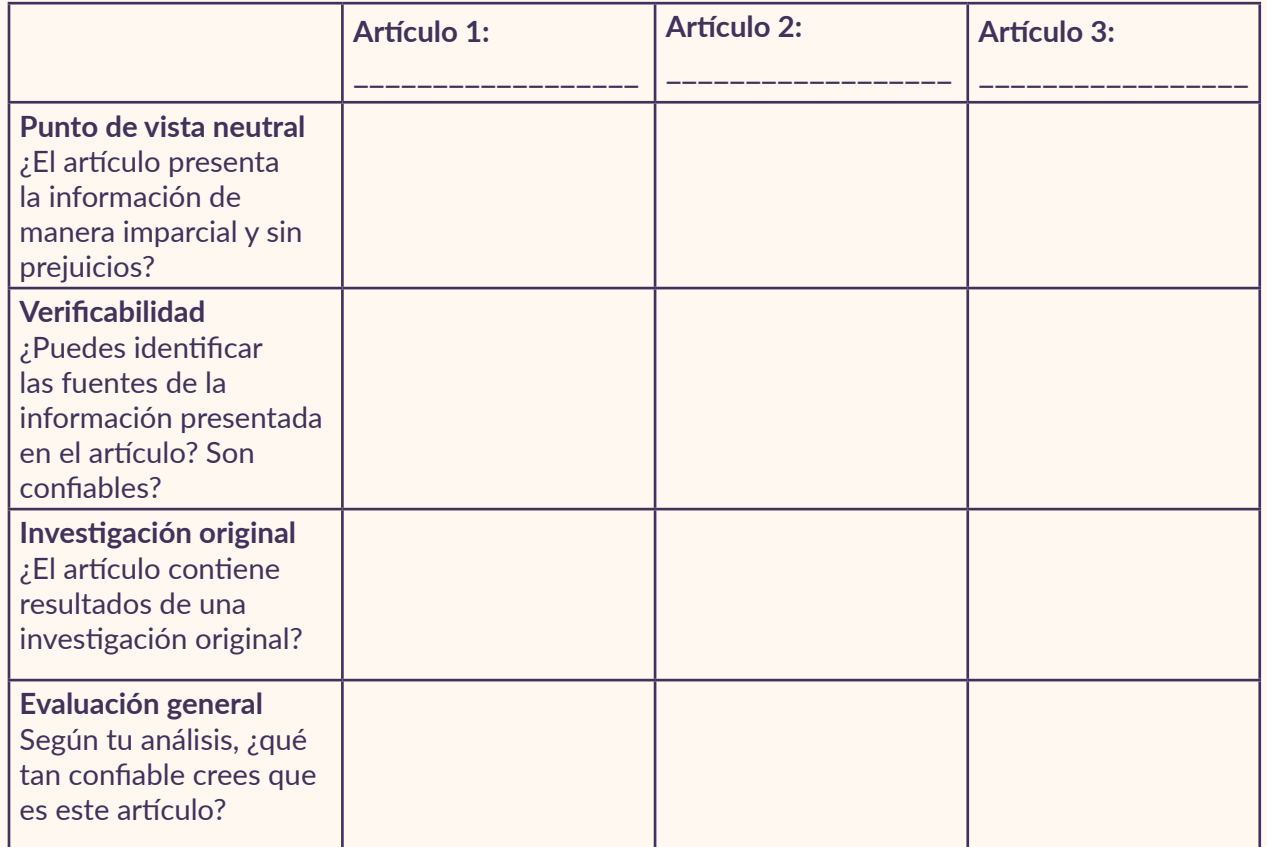

## <span id="page-15-0"></span>2.4 Estructura de los artículos de Wikipedia

En las siguientes secciones, exploraremos los diferentes elementos que generalmente conforman un artículo de Wikipedia. Estos pueden servirte de guía a ti y a tus alumnos para analizar con una perspectiva más crítica la información que encuentran en Internet y en otros medios.

Comencemos con una rápida visión general:

Artículo Discusión

La sección de "Discusión" muestra discusiones acerca del artículo. Nos demuestra cómo el conocimiento se construye a través del diálogo informado.

Esta pestaña muestra las ediciones realizadas en un artículo de Wikipedia, cómo ha evolucionado y que tan actualizada es la información que presenta.

Leer

Editar código

Editar

Ver historial

Use este cuadro para buscar más información sin salir de Wikipedia.

Buscar en Wikipedia

Q

÷

Los enlaces azules permiten explorar más artículos de Wikipedia relacionados con el tema. Los enlaces rojos indican que la página aún no existe, *pero* probablemente debería existir!

Los números incluidos a lo largo de un artículo de Wikipedia indican las fuentes utilizadas al crearlo. Un artículo se puede evaluar teniendo en cuenta la cantidad y calidad de las fuentes que se han usado.

Juana Azurduy Juana Azurduy de Padilla (Toroca, Intendencia de Potosí, Virreinato del Río de la Plata, actual Bolivia, 12 de julio de 1780-Sucre, Bolivia,

25 de mayo de 1862) fue una patriota del Alto Perú que luchó en las guerras de independencia hispanoamericanas por la emancipación del Virreinate del Río de la Plata contra la Monarquía española y asumió la comandancia de las guerras que conformaron la luego denominada Republiqueta de La Laguna, por lo que su memoria es honrada en Argentina y en Bolivia.<sup>1</sup>

Perteneció a una familia altoperuana de buena posición económica, su padre era propietario de varias fincas de la región, su madre era de Chuquisaca, y tenía un hermano que falleció prematuramente dos años ant O'Donell, 1994, p. 8. **C.** ma imprevista, por lo que debió e sus tíos y temporalmente en un. completa. convento.  $3\frac{4}{5}$ 

Contraio matrimonio con Manuel Ascensio Padilla, hijo de un estanciero vecino a la propiedad de ella. Fruto de ese matrimonio nacieron cinco hijos, todos participaron en las batallas y los primeros cuatro fallecieron muy jóvenes a causa de la malaria. Con su esposo compartían ideales independentistas, lo que los impulsó a comandar un ejército con el propósito de independizar su territorio.<sup>5</sup>

A lo largo de su travectoria militar fue relacionándose con varias personas, como Juan Huallparrimachi, con quien compartió varios años de trayectoria, y posteriormente las acciones militares que provocaron su viudez la llevaron a relacionarse con Martín Miguel de

La sección principal resume los puntos claves del artículo. Proporciona a los estudiantes una visión general del tema.

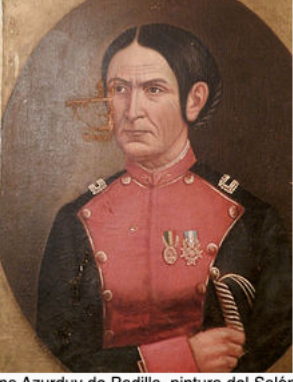

**Juana Azurduy** 

Juana Azurduy de Padilla, pintura del Salón de Espeios de la Ciudad de Padilla Coronela del Ejército de Bolivia, ascendida

post mortem a Mariscala y Tenienta Coronela del Ejército Argentino, ascendida post mortem a Generala

#### Información personal Nombre de Juana Azurduy Llanos nacimiento

10 de iulio de 1790 e 9 de

Hay insignias que señalan a un artículo como "bueno" o "destacado". Del mismo modo, hay plantillas de advertencia que indican áreas de mejora, citas necesarias, o posibles conflictos en un artículo.

**Nonimiente** 

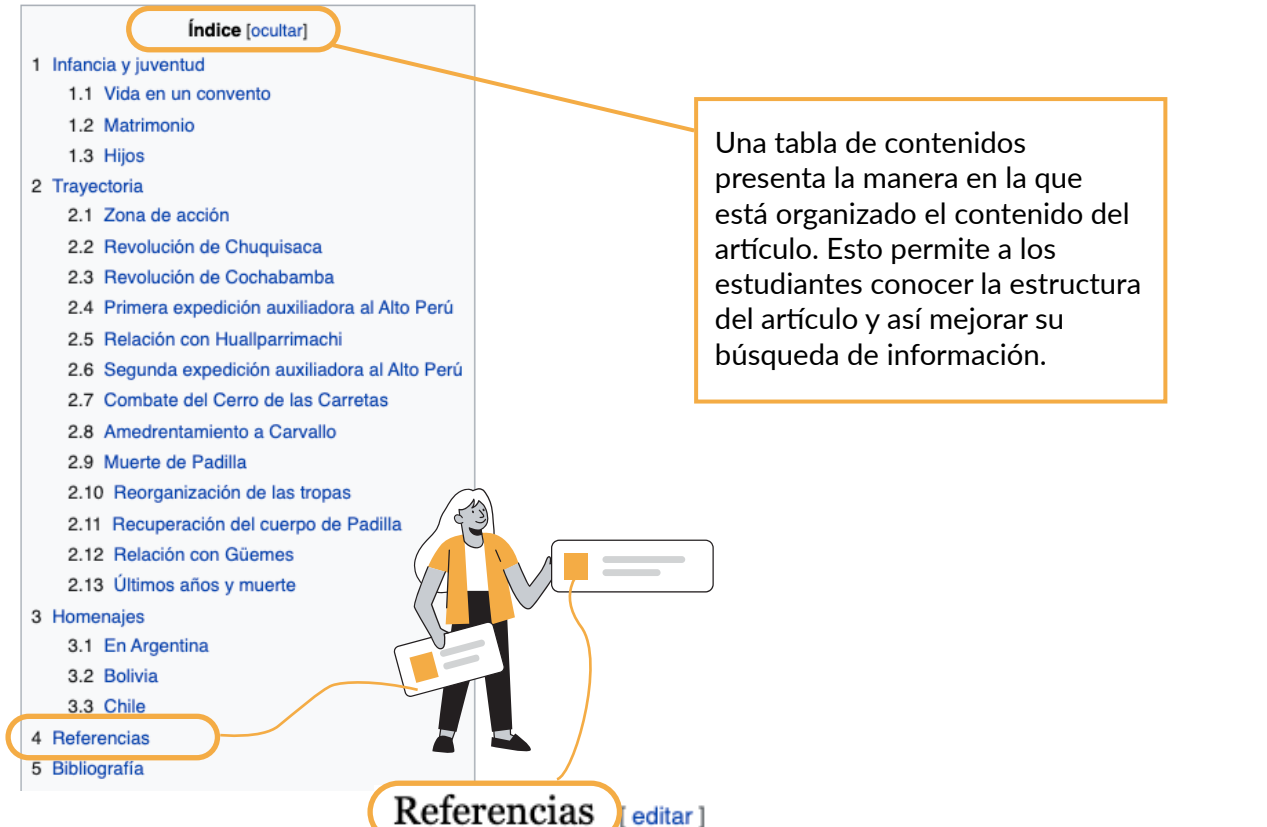

Esta sección reúne todas las fuentes citadas en un artículo. También puede contener notas aclarando o ampliando la información contenida en el artículo. Tus estudiantes pueden usar esta sección para ampliar su búsqueda de información más allá de Wikipedia y encontrar fuentes académicas que puedan incluir en su propia investigación. Wikipedia debe ser sólo el inicio de su proceso de investigación.

- 1. 1 a b Knaster, Meri "Women in Spanish America: An Annotated Bibliography from pre-Conquest to Contemporary Times". Boston. G.K Hall and Co. 1977. Pág. 501.
- 2. 1 a b c d e O'Donell, 1994, p. 102.
- 3. 1 <sup>a b</sup> O'Donell, 1994, p. 5.
- 4. 1 <sup>a b</sup> O'Donell, 1994, p. 8.
- 5.  $\uparrow$  a b c d e f O'Donell, 1994, p. 6.
- 6. 1 <sup>a b</sup> O'Donell, 1994, p. 30.
- 7. 1 a b «Estrenarán el 8 y 10 de julio "Juana Azurduy en la Gloria de Güemes" » & 29 de junio de 2016. Consultado el 16 de noviembre de 2018.
- 8. 1 <sup>a b c</sup> O'Donell, 1994, p. 104.
- 9. 1 <sup>a b</sup> Vitale, Cristian (9 de MAYO de 20111). «No hay que echarse a morir» &. Página 12. Consultado el 22 de noviembre de 2018.

#### **actividad**

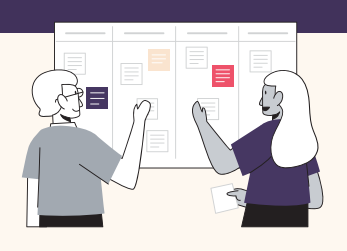

#### ¡Inténtalo tú!

¿Puedes identificar los elementos presentados anteriormente en los siguientes artículos?

- [Río Amazonas](https://es.wikipedia.org/wiki/R%C3%ADo_Amazonas)
- [Patrimonio de la Humanidad](https://es.wikipedia.org/wiki/Patrimonio_de_la_Humanidad)
- **[TikTok](https://es.wikipedia.org/wiki/TikTok)**

¿Identificaste en algún artículo de Wikipedia nuevos elementos que no están incluidos en esta sección? Compártelo en el foro correspondiente.

*Nota: si te sientes audaz, puedes hacer clic [aquí](http://es.wikipedia.org/wiki/Special:Random) para obtener y explorar un artículo aleatorio de Wikipedia.*

# <span id="page-17-0"></span>2.5 Páginas de discusión y otros espacios de diálogo en Wikipedia

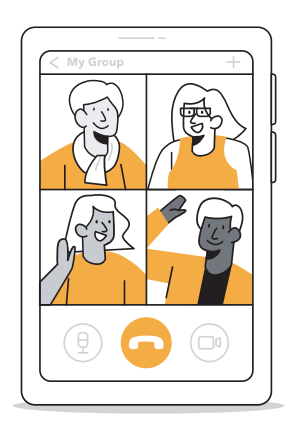

¿Con qué frecuencia puedes ver lo que sucede entre bastidores durante el proceso de publicación de los libros de texto? ¿Con qué frecuencia te pones a pensar en la persona que ha escrito los recursos educativos que usas, su formación o las perspectivas que podrían determinar lo que escribe? Una de las cosas más sorprendentes de utilizar Wikipedia como una herramienta de aprendizaje es que tanto tú como tus estudiantes pueden ver lo que sucede tras bambalinas y la forma en que se produce y depura la información. ¡Es como si estuvieras en una habitación con los editores donde te permiten y te alientan a hacer preguntas o incluso a colaborar!

Las páginas de discusión son espacios donde los editores pueden dialogar y coordinar mejoras en artículos u otras páginas de Wikipedia. Las y los voluntarios de Wikipedia usan las páginas de discusión para identificar problemas en un artículo, evaluar su calidad, o debatir sobre la relevancia de un tema. Echemos un vistazo a la página de discusión del artículo de "[Currículo \(Educación\)](https://es.wikipedia.org/wiki/Curr%C3%ADculo_(educaci%C3%B3n))". ¿Qué habilidades y valores están demostrando los editores?

#### Edición [editar código]

Le he dado una pasada y he retirado bastante de opinión. Wikipedia no es un texto prescriptivo acerca de lo que debe o no debe ser el currículum, si no más bien descriptivo para poder cumplir el punto de vista neutral. Entiendo lo que mencionan más arriba y sugiero ponerle manos al artículo, pues no se va a editar solo. También tratar de poner todos los puntos de vista acerca del currículo para tener una visión más cercana a la realidad. alhen ¿Si? Dime. 02:55 10 abr 2014 (UTC)

Además de mostrar las discusiones sobre la mejora del contenido, la página de discusión de un artículo te permite saber si los artículos cumplen ciertos estándares de calidad en base a [evaluaciones de contenido](https://es.wikipedia.org/wiki/Plantilla:Sistema_de_clasificaci%C3%B3n) realizadas por la comunidad de editores. Dependiendo de la versión idiomática de Wikipedia que revises, este sistema de evaluación podría variar o, en algunos casos, no estar disponible. En Wikipedia en inglés, por ejemplo, esta evaluación es realizada generalmente por editores que forman parte de un [WikiProyecto](https://es.wikipedia.org/wiki/Wikipedia:Wikiproyectos). Un WikiProyecto es una iniciativa colaborativa entre wikipedistas, quienes trabajan en equipo para mejorar áreas temáticas específicas de la enciclopedia. Aprenderás más sobre los WikiProyectos en el Módulo 3.

La evaluación del contenido realizada por estos editores se expresa a través de una escala de calidad, así tenemos por ejemplo:

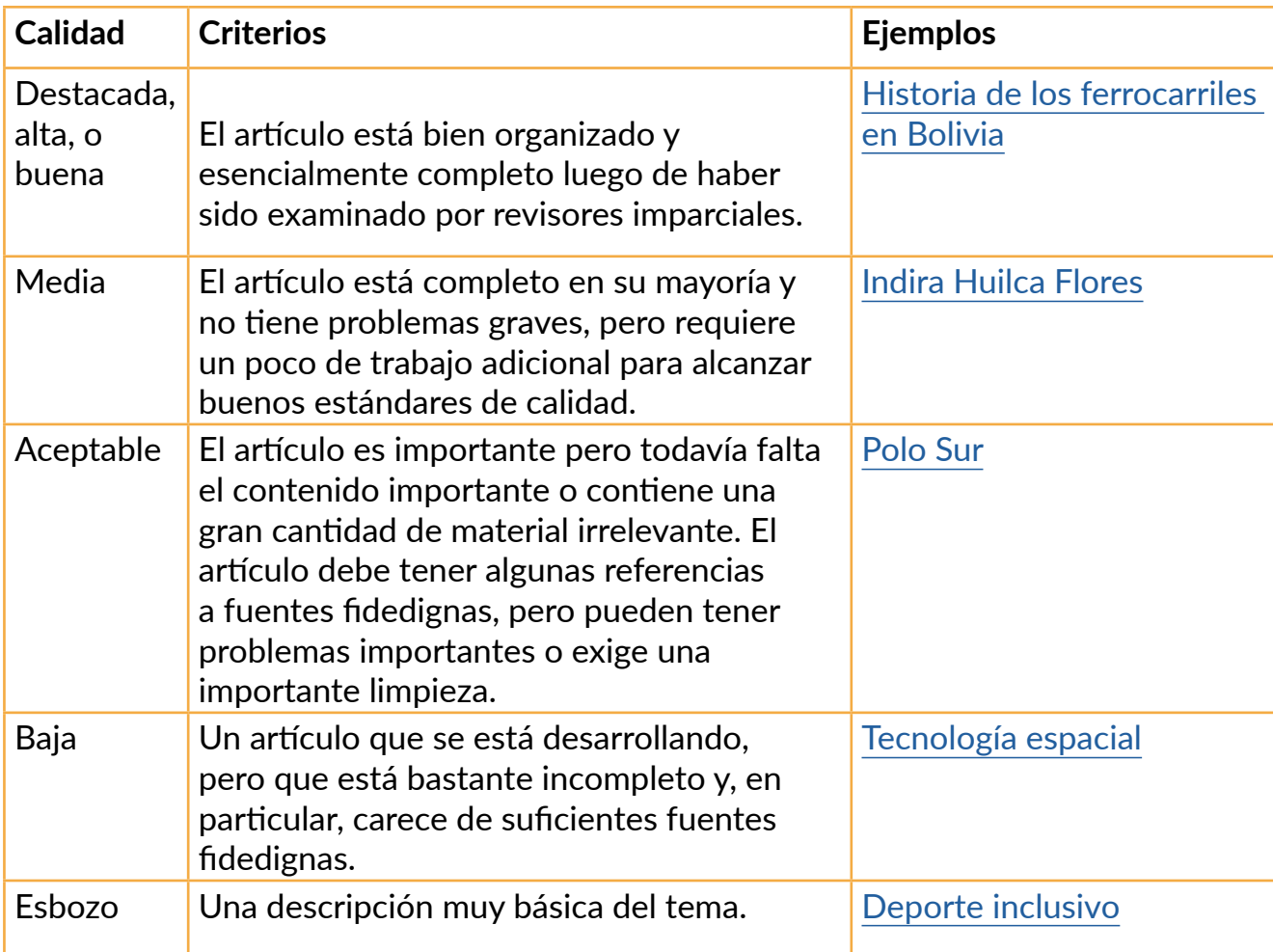

Observa la página de Discusión del artículo del educador chileno [Enrique Molina](https://es.wikipedia.org/wiki/Enrique_Molina_Garmendia)  [Garmendia](https://es.wikipedia.org/wiki/Enrique_Molina_Garmendia). En la parte superior puedes observar la evaluación del contenido realizada por un wikipedista según los [criterios](https://es.wikipedia.org/wiki/Wikipedia:Qu%C3%A9_es_un_art%C3%ADculo_bueno) correspondientes..

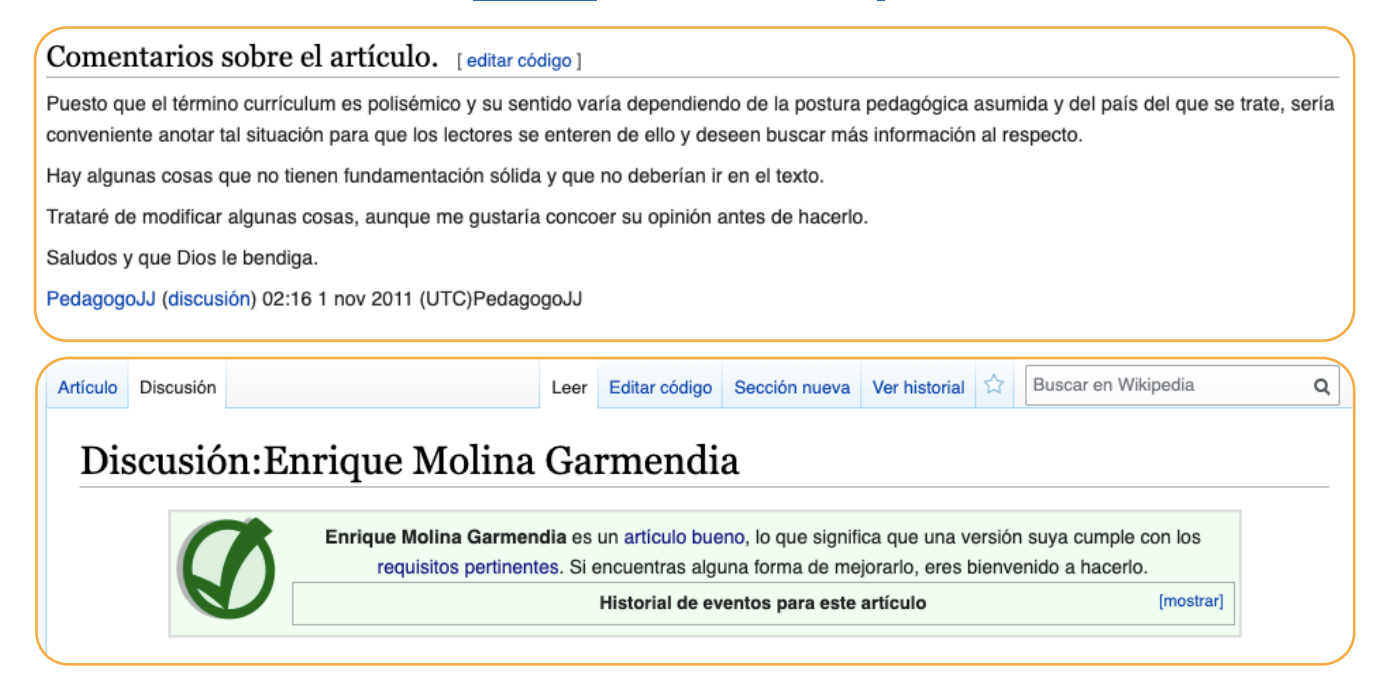

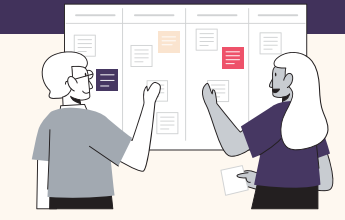

#### Explora las páginas de Discusión

Volvamos a los artículos que revisaste en la sección 2.4, esta vez prestaremos atención a sus páginas de Discusión.

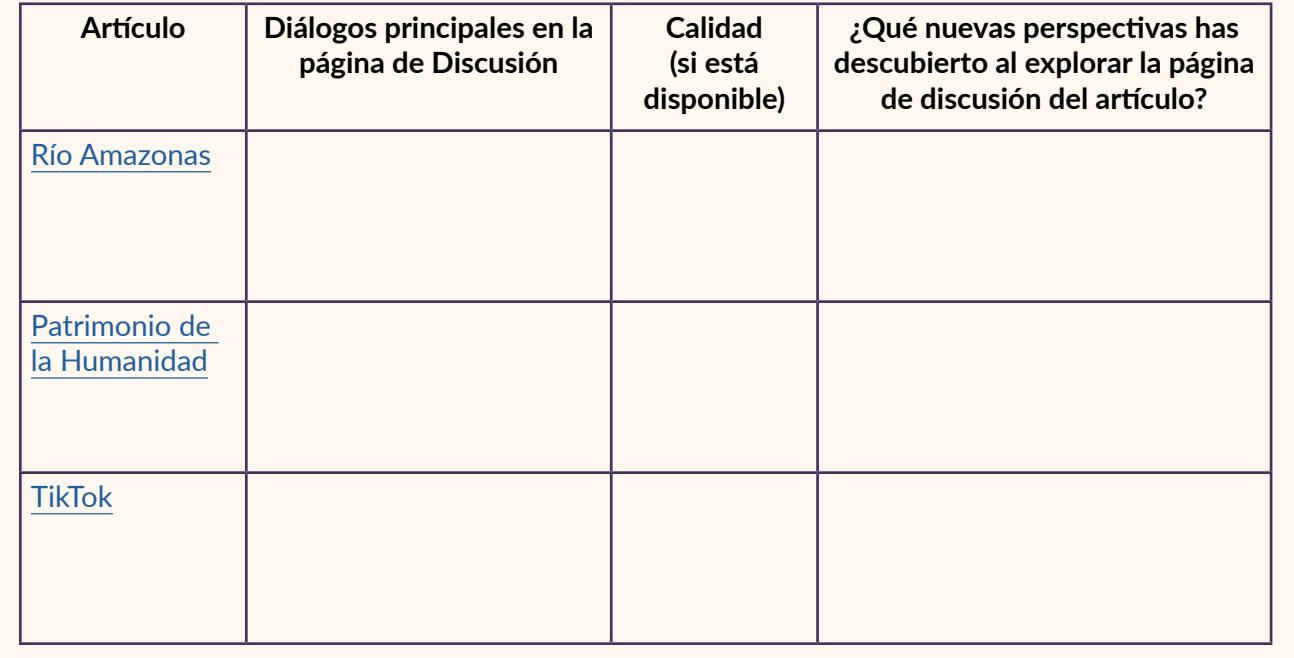

#### **Otros espacios de discusión**

Además de las páginas de Discusión, puedes encontrar a editores de Wikipedia participando en otros espacios de discusión para obtener ayuda de editores experimentados, discutir las políticas de Wikipedia o planear eventos en línea o presenciales, por ejemplo. Hay muchos espacios de participación de este estilo, aquí te presentamos dos de ellos:

#### **Programa de Tutoría**

El [Programa de Tutoría](https://es.wikipedia.org/wiki/Wikipedia:Programa_de_tutor%C3%ADa) es un espacio en la Wikipedia en español donde editoras y editores veteranos brindan apoyo personal y directo a usuarios nuevos en la enciclopedia. A través de una tabla informativa, las y los nuevos usuarios pueden identificar a tutores disponibles y los temas y habilidades en las que estos pueden brindar orientación.

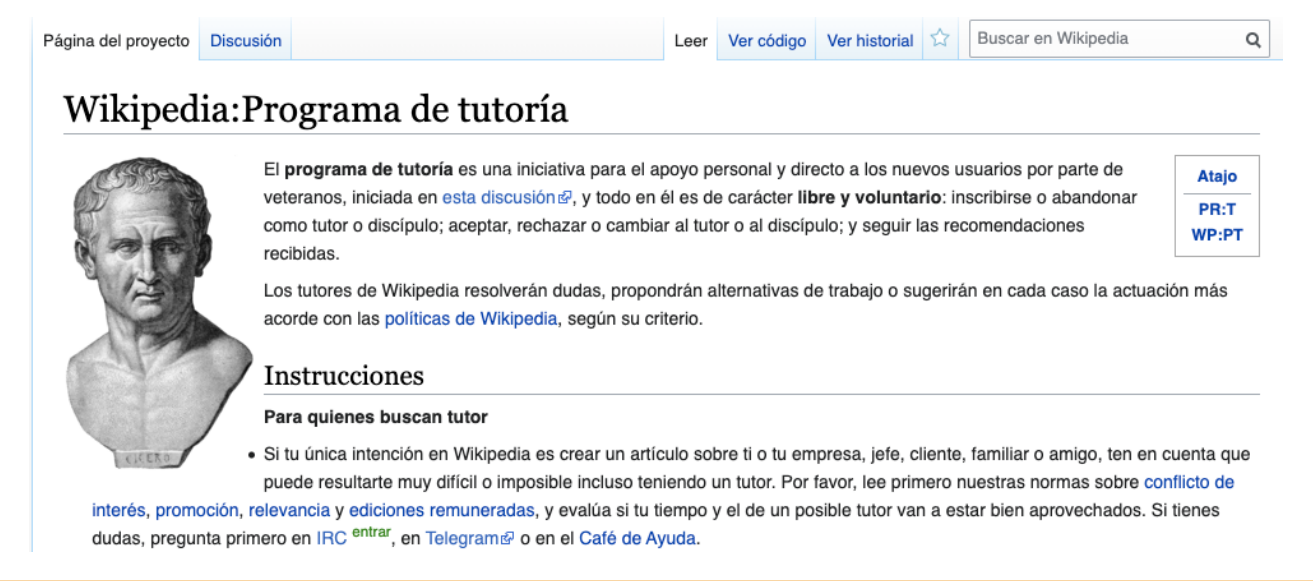

#### **El Café de Wikipedia**

El [Café de Wikipedia](https://es.wikipedia.org/wiki/Wikipedia:Caf%C3%A9) en español es un espacio de comunicación que utilizan las y los editores de Wikipedia para discutir varios temas, incluyendo problemas técnicos, políticas y funcionamiento de Wikipedia. Se divide en 6 secciones para ayudar a los voluntarios a encontrar el espacio de discusión adecuado.

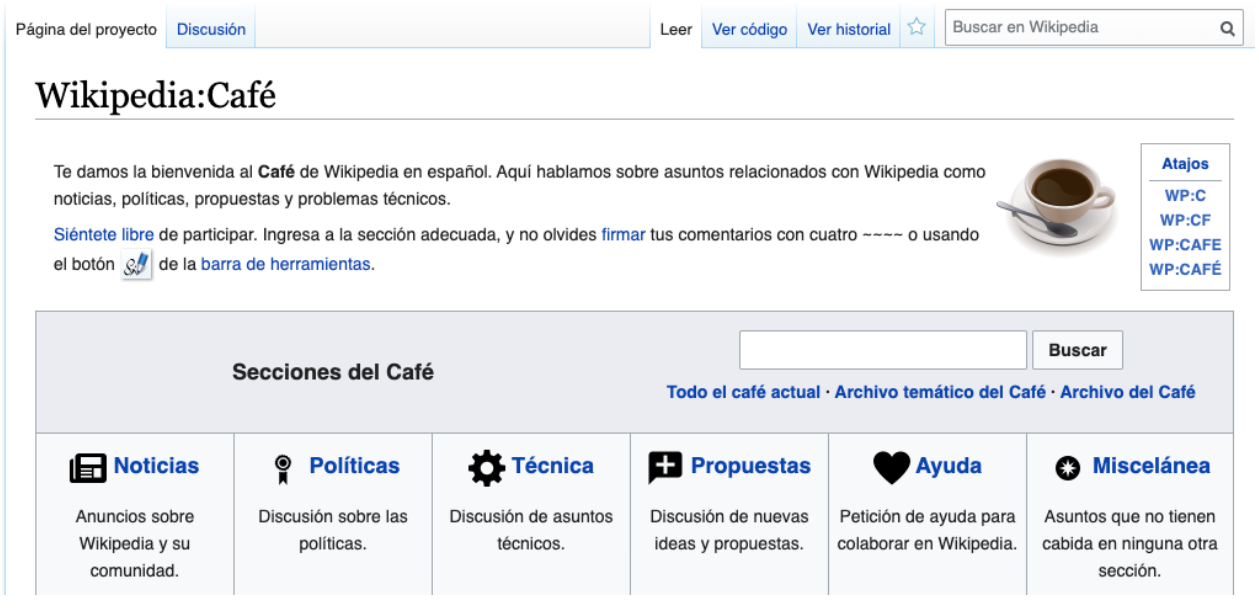

Ciudadanía digital

**conexión a la educación**

conexión a la educación

La comunicación y la colaboración efectivas son [habilidades claves del siglo XXI](https://fundacionsantillana.com/habilidades-21-unesco/) y adquieren especial importancia en las plataformas digitales pues nos ponen en contacto con personas de diferentes orígenes culturales, socioeconómicos y lingüísticos. La ciudadanía digital se refiere al uso de las tecnologías de la información y las plataformas de comunicación digital para interactuar activa y respetuosamente con los demás. Además, [UNESCO](https://en.unesco.org/sites/default/files/sru-ict_mapping_report_2014.pdf) enfatiza el papel de las habilidades de la ciudadanía digital para empoderar a los usuarios en democracia. Esto es importante ya que los estudiantes pueden enfrentar desafíos relacionados con la violencia, la desinformación y la seguridad en línea.

#### **actividad**

¿Cómo puedes ayudar, o ya estás ayudando, a tus estudiantes a convertirse en ciudadanos digitales críticos y respetuosos?

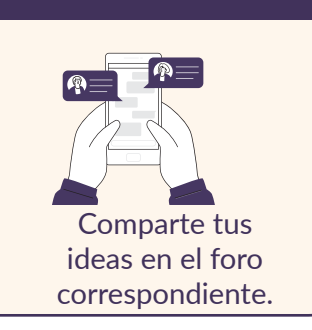

# <span id="page-21-0"></span>2.6 Ver el Historial y el proceso de creación del conocimiento

La mayoría de personas nunca ve el proceso por el que pasan los autores para escribir un libro o un artículo de un periódico o revista. Este proceso puede incluir el identificar un tema sobre el cual investigar, estudiar las diversas perspectivas (a veces contrapuestas) sobre ese tema, elaborar un borrador, integrar las observaciones de un editor, y realizar muchos ciclos de revisiones para llegar al resultado final. Los artículos de Wikipedia son diferentes. Como las páginas wiki son escritas por muchos editores, estas contienen un registro de todo el proceso, desde la primera frase hasta el producto final. Este registro es el "Historial de la página", y cualquier persona puede consultarlo libremente.

Al hacer clic en la pestaña "Ver historial" de cualquier artículo de Wikipedia se muestra una lista de todas las revisiones anteriores del artículo, incluyendo la fecha y la hora (por defecto en UTC) de cada edición, el nombre del usuario o la dirección IP (para editores sin usuario) de la persona que realizó la modificación, y un resumen de ediciones opcional que describe o explica brevemente los cambios realizados en la página.

Puedes utilizar el historial de la página para examinar las diferencias entre dos versiones de un artículo de Wikipedia y para hacer un seguimiento de cambios específicos. También ofrece herramientas adicionales como las estadísticas de visitas de la página. Algunas características de esta pestaña también pueden ayudar a los editores a revertir fácilmente el vandalismo cometido por un usuario en particular o a agradecer a los editores por sus contribuciones a un artículo de Wikipedia.

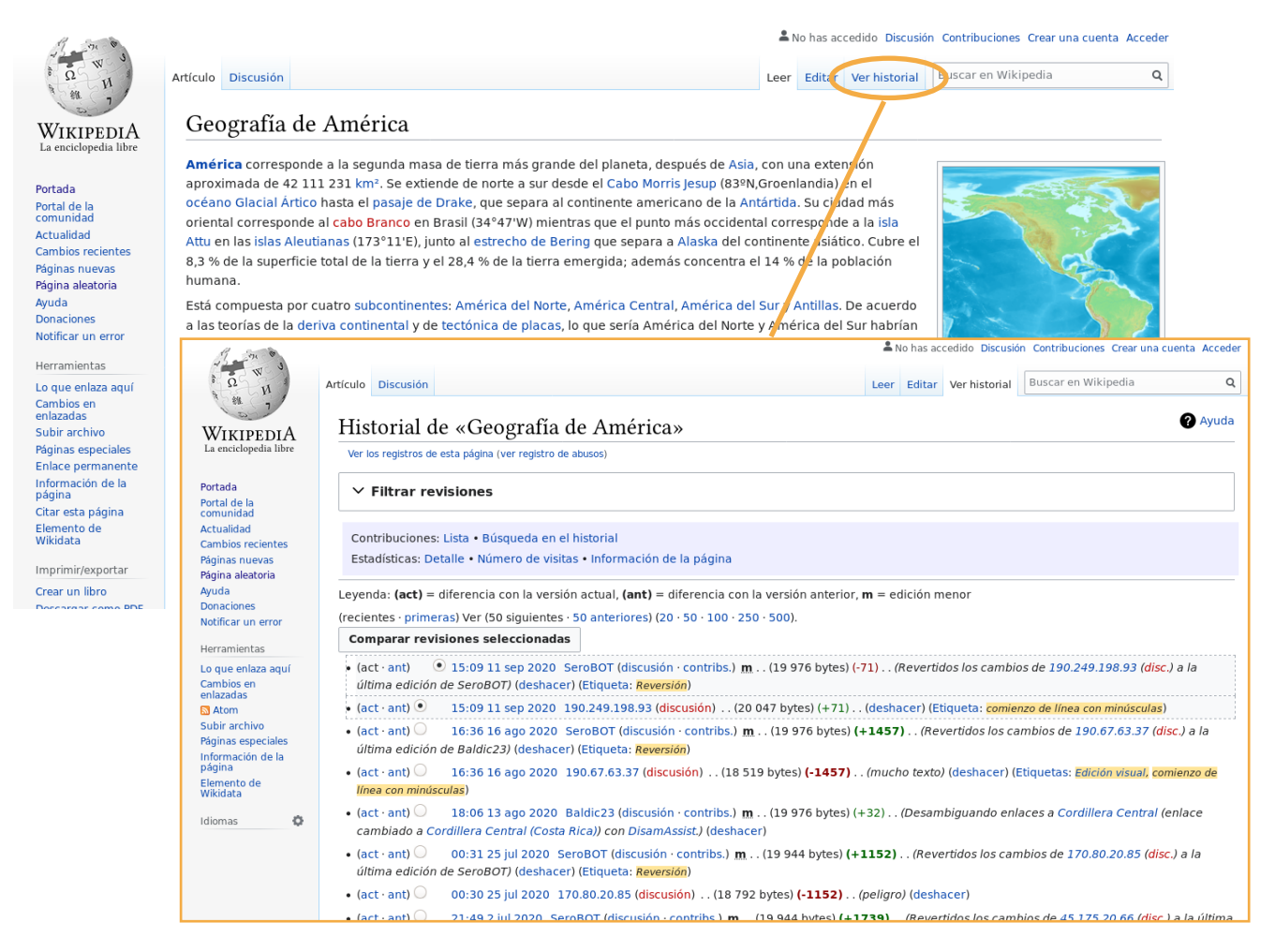

#### **actividad**

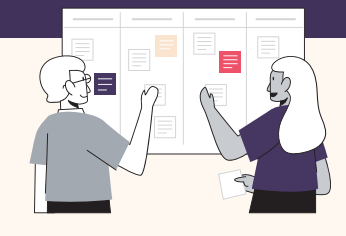

#### Se necesita de todos y todas para crear Wikipedia

Elige un tema que te interese y busca en Wikipedia 2 o 3 artículos relacionados con él. Abre las pestañas "Ver historial" y responde las siguientes preguntas sobre cada artículo.

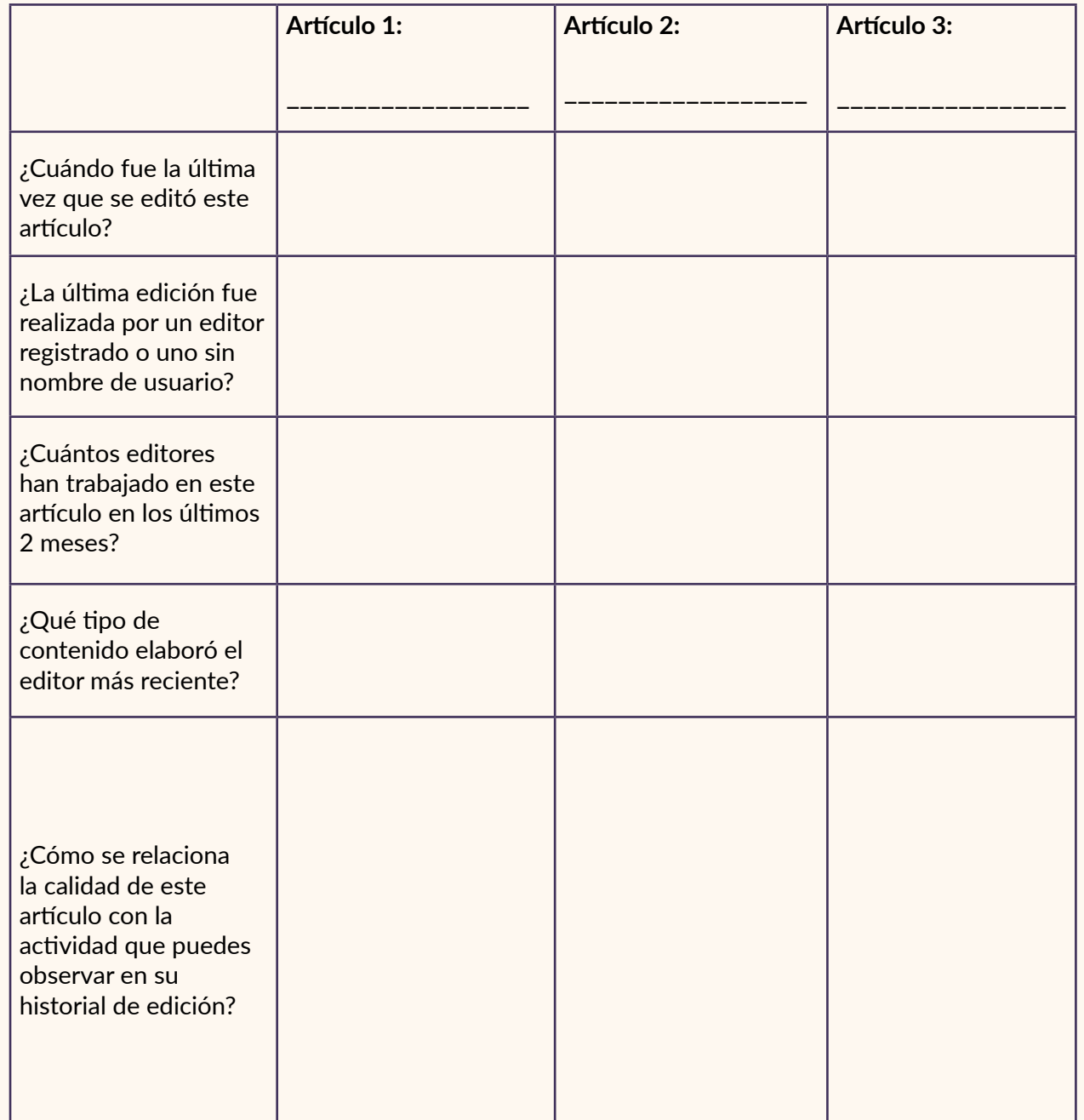

**¡Ve al foro correspondiente y comparte tu experiencia! Cuéntanos qué artículos exploraste y lo que aprendiste en este ejercicio.**

**Nota: ¿te sientes audaz? ¡También puedes hacer clic [aquí](https://es.wikipedia.org/wiki/Special:Random) para obtener cada vez un artículo aleatorio de Wikipedia!**

# <span id="page-23-0"></span>2.7 Referencias y verificabilidad

¿Pueden tus estudiantes diferenciar la información objetiva de la información falsa? ¿Cómo pueden desarrollar las habilidades necesarias para evaluar de forma crítica la información que encuentran?

Los estudiantes pasan cada vez más tiempo en línea y están constantemente expuestos a la información de diversas fuentes a través de medios de comunicación tradicionales y redes sociales. Como explica un [estudio de 2018](https://journals.sagepub.com/doi/10.1177/1461444817750396) realizado con jóvenes argentinos, esto está cambiando sus hábitos de consumo de noticias: en lugar de buscar intencionalmente las noticias de fuentes tradicionales y acreditadas, los jóvenes se topan con ellas mientras usan las redes sociales para otros fines. El papel que desempeñan las redes sociales al facilitar el acceso a la información también crea canales para la proliferación de diversas formas de desinformación. El [New York Times](https://www.nytimes.com/2020/02/20/education/learning/news-literacy-2016-election.html) afirma que la incapacidad de evaluar la información puede provocar que las personas crean en todo lo que concuerde con sus ideas y creencias previas o que desconfíen terminantemente de cualquier cosa. Ninguno de estos resultados son características de un ciudadano digital responsable y empoderado.

Considerando la enorme cantidad de información que nuestros estudiantes encuentran a diario, ¿cómo podemos ayudarlos a ser consumidores críticos de información en línea? La Federación Internacional de Asociaciones de Bibliotecarios y Bibliotecas ([IFLA](https://www.ifla.org/files/assets/hq/topics/info-society/images/how_to_spot_fake_news_-_spanish.pdf), por sus siglas en inglés) sugiere ocho pasos a seguir para evaluar la información y fortalecer habilidades de pensamiento crítico:

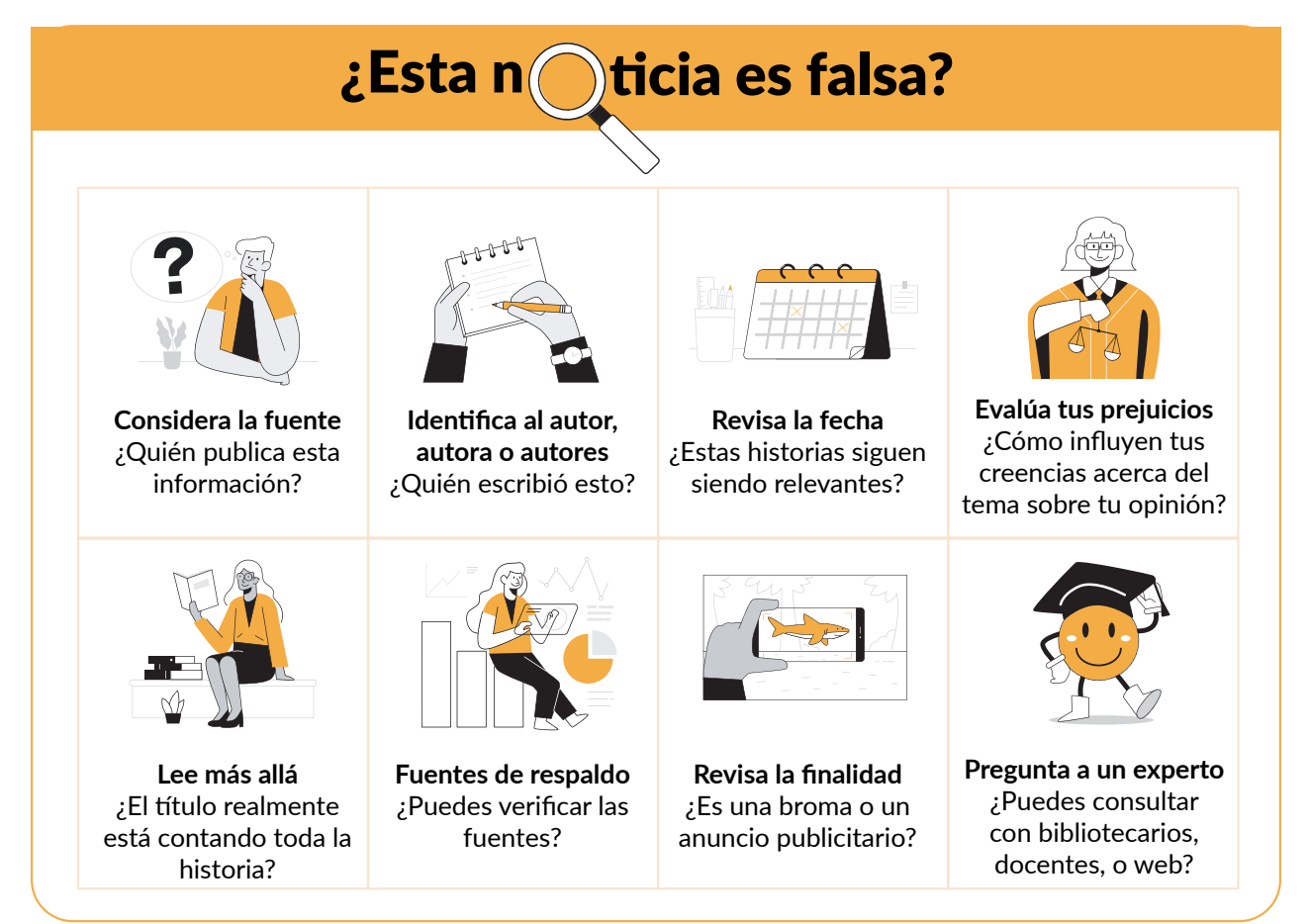

En las siguientes secciones exploraremos cómo puedes usar Wikipedia para orientar a tus estudiantes a fin de que verifiquen mejor las fuentes de información y las tomen en cuenta al evaluar el contenido que encuentran tanto en Wikipedia como en otros recursos en línea.

#### **¿Por qué es importante la verificabilidad ?**

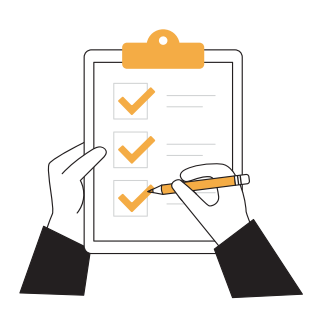

Como viste en el módulo anterior, los artículos que se encuentran en Wikipedia se basan en fuentes confiables y publicadas, asegurándose de mencionar los puntos de vista de todas las mayorías y las minorías significativas. Si no es posible encontrar fuentes confiables sobre cierto tema, Wikipedia probablemente no tenga un artículo sobre el mismo pues Wikipedia no publica investigaciones originales. Los artículos de Wikipedia bien redactados resumen con precisión los hechos, interpretaciones y opiniones de estas fuentes.

En Wikipedia, la verificabilidad significa que cualquier lector puede confirmar que la información de un artículo proviene de una fuente confiable. Estas fuentes pueden estar disponibles en línea o en otros medios. Si las fuentes confiables se contradicen, los editores buscan un punto de vista neutral presentando todas las opiniones razonables que se encuentren en las fuentes del artículo, dándole a cada parte su debida importancia.

Muchas páginas de Wikipedia usan notas al pie u otras citas en el texto para vincular las declaraciones de un artículo con su fuente, especialmente si se cree que dichas declaraciones serán cuestionadas. Toda la información de un artículo de Wikipedia (incluyendo textos, listas y leyendas) debe ser verificable.

#### Desafíos para acceder a fuentes confiables

- 1. El contenido de Wikipedia depende de la disponibilidad de fuentes confiables. Sin embargo, actualmente no todas las fuentes de conocimiento del mundo están disponibles en línea. La mayoría de estas fuentes se encuentran en forma de libros impresos, fuentes de noticias u otros documentos que nunca han sido digitalizados o publicados en línea.
- 2. [Wikisource](https://es.wikisource.org/wiki/Portada), el proyecto hermano de Wikipedia, es un repositorio en múltiples idiomas de fuentes escritas que están disponibles libremente. Los voluntarios de Wikisource digitalizan, transcriben y revisan textos que antes no estaban disponibles en línea y crean libros electrónicos que luego se pueden utilizar como citas en artículos de Wikipedia. La [comunidad panyabí de Wikimedia](https://diff.wikimedia.org/2020/04/15/punjabi-wikisource-gifts-non-traditional-sources-to-wikipedia-through-1lib1ref/), por ejemplo, trabaja en Wikisource para asegurarse de que libros que contienen aspectos importantes de su conocimiento local estén disponibles en línea y puedan usarse para enriquecer Wikipedia.
- 3. La publicación y digitalización son muy costosas, y muchas comunidades y culturas no han sido capaces de publicar y digitalizar su historia, cultura y sociedad. ¿Cómo crees que la política de fuentes confiables de Wikipedia cambia la representación de este tipo de conocimiento?

#### **Referencias de calidad en Wikipedia**

Wikipedia depende de fuentes externas confiables. Estas pueden ser materiales publicados mediante un estricto proceso de edición (incluyendo evaluación por pares o verificación de hechos), o que pertenecen a autores reconocidos en el tema en cuestión, o ambas cosas. Estas condiciones deben poder demostrarse ante terceros.

Los artículos de Wikipedia se basan en fuentes secundarias confiables y publicadas y, en menor medida, en fuentes terciarias y fuentes primarias. Se necesitan fuentes secundarias o terciarias para determinar la relevancia del tema y evitar interpretaciones iniciales de fuentes primarias. A continuación, puedes encontrar algunas directrices que los editores de Wikipedia siguen al incorporar información de estos diferentes tipos de fuentes:

- Las **fuentes primarias** son materiales originales que están cerca de un evento y, a menudo, son relatos escritos por personas que están directamente involucradas. Ofrecen una visión del interior de un evento, un período de la historia, etc. Pueden ser o no fuentes independientes. Una fuente primaria solo se puede utilizar en Wikipedia para hacer declaraciones directas y descriptivas de los hechos que cualquier persona instruida con acceso a la fuente primaria sería capaz de verificar.
- Una **fuente secundaria** ofrece las propias ideas de un autor, basadas en fuentes primarias, que por lo general no tiene relación directa con el evento. Contiene el análisis, evaluación, interpretación o síntesis que el autor hace de los hechos, las pruebas, y las ideas tomadas de fuentes primarias. No son necesariamente fuentes independientes y requieren de fuentes primarias para poder ser analizadas.
- Las **fuentes terciarias** son publicaciones como enciclopedias y otros compendios que resumen las fuentes primarias y secundarias. Wikipedia es una fuente terciaria. Las fuentes terciarias confiables pueden resultar útiles al proporcionar resúmenes amplios de temas que involucran a muchas fuentes primarias y secundarias y, además, pueden ser de gran ayuda para evaluar debidamente un tema, especialmente cuando las fuentes primarias o secundarias se contradicen entre sí

Entonces, ¿dónde pueden las y los estudiantes encontrar las fuentes de un artículo de Wikipedia? Las fuentes se especifican a través de una **cita** o referencia. Esta cita está representada por un número que aparece junto a una oración o párrafo y sirve de enlace con la fuente. Este número también te lleva a la sección de **Referencias**, la cual ofrece detalles completos sobre cada una de las fuentes contenidas en un artículo de Wikipedia con el fin de que cualquier persona pueda encontrarlas y verificarlas.

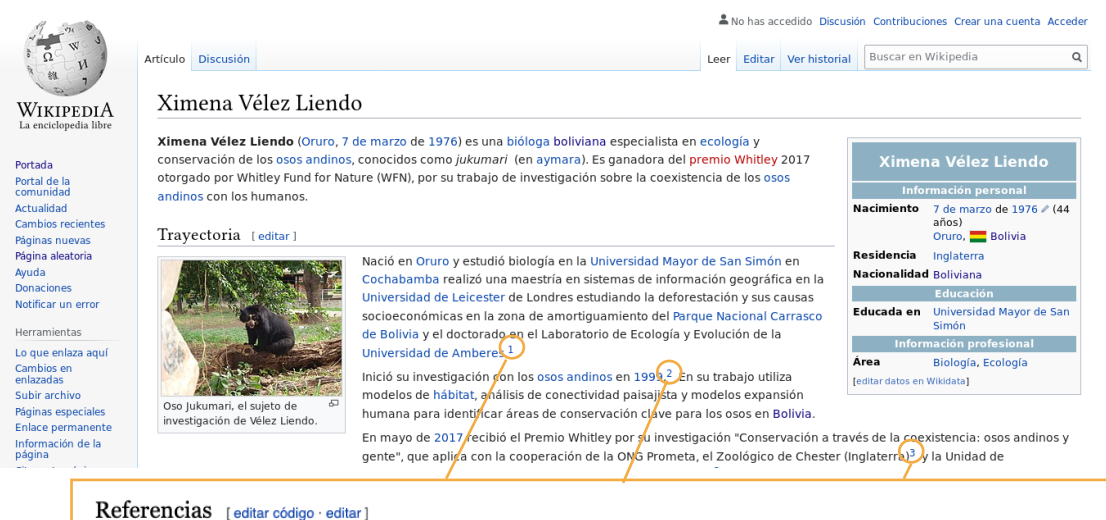

- 1. 1 Seddon, Dan. «Dr Ximena Velez-Liendo I WildCRU» & www.wildcru.org (en inglés estadounidense). Consultado el 19 de mayo de 2017.
- 2. 1 a b «Ximena Velez-Liendo gana premio Whitley | BOLIVIA | EL DEBER» & www.eldeber.com.bo. Consultado el 19 de mayo de 2017.
- 3. 1 «Dr Ximena Velez-Liendo Conservation & Science at Chester Zoo»(R, www.chesterzoo.org (en inglés). Archivado desde el original @ el 23 de mayo de 2017. Consultado el 19 de mayo de 2017

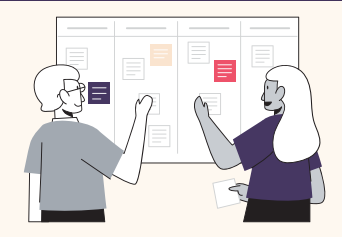

#### Recursos confiables en educación

¿Todos los libros de texto son fuentes confiables? ¿Qué poder tienen los recursos educativos que utilizamos en el aula? ¿Cómo verificas la información que contienen los recursos que utilizas en el aula?

Elige tres recursos educativos (libros de texto, guías pedagógicas, cuadernillos, etc.) que tú y tus estudiantes utilicen. Responde a las siguientes preguntas y comparte tus aprendizajes en el foro:

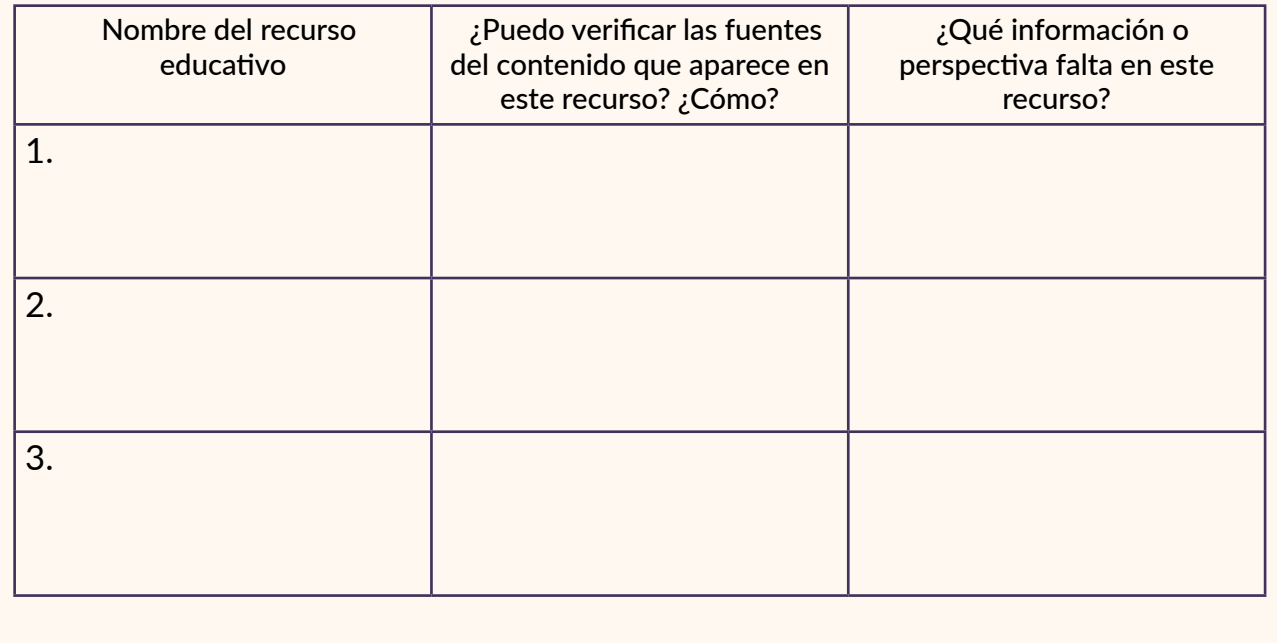

# para tu información **para tu información**

#### 1lib1ref - micro-contribuciones de bibliotecarios

[#1Lib1Ref](https://es.wikipedia.org/wiki/1Lib1Ref) (acrónimo en inglés que significa "1 bibliotecario, 1 referencia") es una campaña anual que invita a las y los bibliotecarios del mundo a mejorar Wikipedia añadiendo citas que sustenten artículos existentes. Esta campaña se realiza dos veces al año (en enero y mayo) y ha generado decenas de miles de contribuciones que mejoran la calidad y la confiabilidad de Wikipedia para millones de lectores. En el Módulo 3, aprenderás más sobre las diferentes maneras en que las y los voluntarios aportan conocimiento a Wikipedia.

O

### <span id="page-27-0"></span>2.8 Evaluando un artículo de Wikipedia

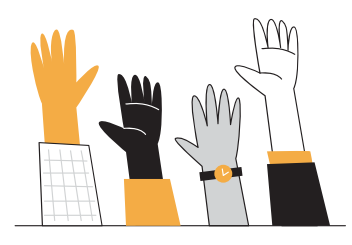

Como has visto en este módulo, existen [criterios](https://es.wikipedia.org/wiki/Plantilla:Sistema_de_clasificación) para evaluar contenido en Wikipedia que los editores utilizan para determinar la calidad de un artículo. Del mismo modo, tú puedes establecer tus propias directrices para ayudar a tus alumnos a leer y evaluar de forma crítica un artículo de Wikipedia prestando atención a los diferentes elementos que has aprendido en este módulo.

Por ejemplo, puedes establecer un conjunto de indicadores positivos y negativos de calidad que tus estudiantes pueden utilizar para evaluar un artículo de Wikipedia:

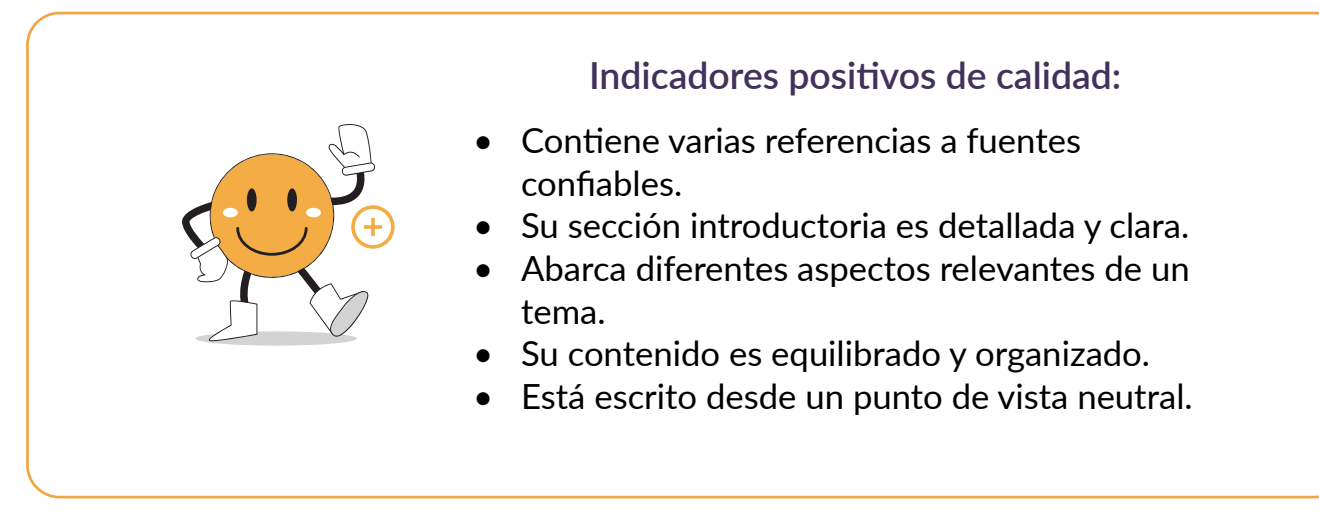

#### **Indicadores negativos de calidad:**

- No tiene ninguna referencia.
- Tiene una plantilla de advertencia.
- Contiene errores ortográficos, gramaticales.
- Contiene información desactualizada sobre un tema actual.
- Contiene opiniones y juicios de valor sin ninguna fuente.

¿Cómo traer esto a tu aula? En el Anexo puedes ver ejemplos de actividades que integran a Wikipedia en diferentes asignaturas como una herramienta para desarrollar sus competencias de búsqueda y análisis crítico de la información.

La actividad "*Mi Búsqueda del Conocimiento*" te muestra una forma de usar estos indicadores positivos y negativos para que tus estudiantes puedan evaluar un artículo de Wikipedia mientras investigan sobre un tema.

#### **actividad**

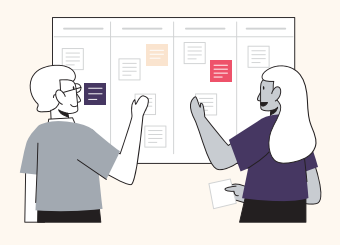

#### ¡Inténtalo tú!

En el cuadro a continuación, documenta cómo guiarías a tus estudiantes a determinar la confiabilidad y calidad de un artículo de Wikipedia. Puedes guiarte por el primer ejemplo y usar los indicadores de calidad anteriores como referencia. Comparte 2-3 de tus propuestas en el foro.

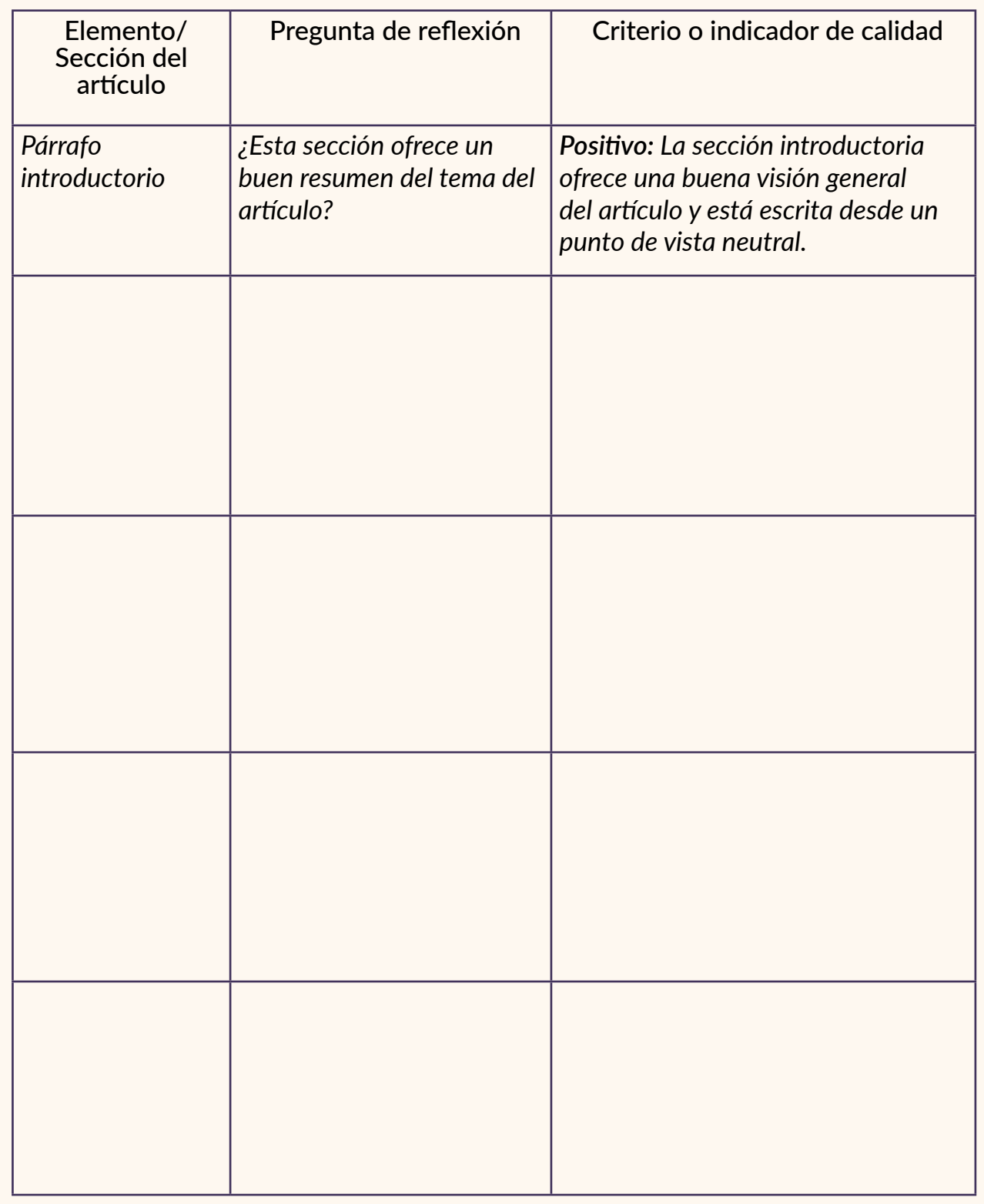

### <span id="page-29-0"></span>2.9 Facilitando el acceso a fuentes académicas de calidad para Wikipedia

A veces, acceder a las fuentes confiables y publicadas requeridas para escribir artículos de Wikipedia puede ser una barrera para muchos editores. La [Biblioteca Wikipedia](https://es.wikipedia.org/wiki/Wikipedia:La_biblioteca_Wikipedia) es un centro de investigación de libre acceso donde editores de Wikipedia pueden consultar las fuentes confiables que necesitan para mejorar los artículos de Wikipedia. Un editor activo de Wikipedia debe tener una cuenta con una antigüedad mínima de 6 meses, un mínimo de 500 ediciones, un mínimo de 10 ediciones en el último mes y no debe contar ya con acceso a las fuentes proporcionadas por la Biblioteca Wikipedia. La Biblioteca Wikipedia permite que el acceso y el uso de diferentes fuentes académicas sea libre, fácil, colaborativo y eficiente para el servicio de los editores y el beneficio de los lectores. Al mismo tiempo, dado que la gran mayoría de las fuentes académicas disponibles a través de la Biblioteca Wikipedia están en inglés, también hay que tener presente la necesidad de fomentar el acceso a fuentes en otros idiomas y la importancia de proyectos como Wikisource.

En el siguiente artículo escrito por Alex Stinson verás cómo un editor voluntario utilizó los servicios ofrecidos por la Biblioteca Wikipedia para elaborar un artículo de Wikipedia bien documentado.

Antes de leer el artículo, ¡hagamos un ejercicio rápido! Ve a Wikipedia y trata de encontrar:

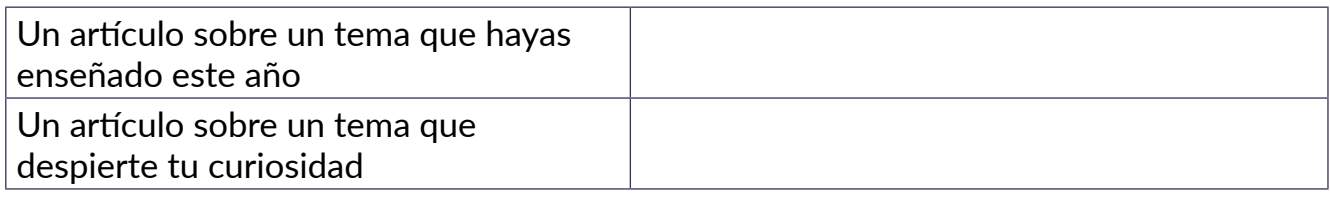

Y describe tus hallazgos sobre:

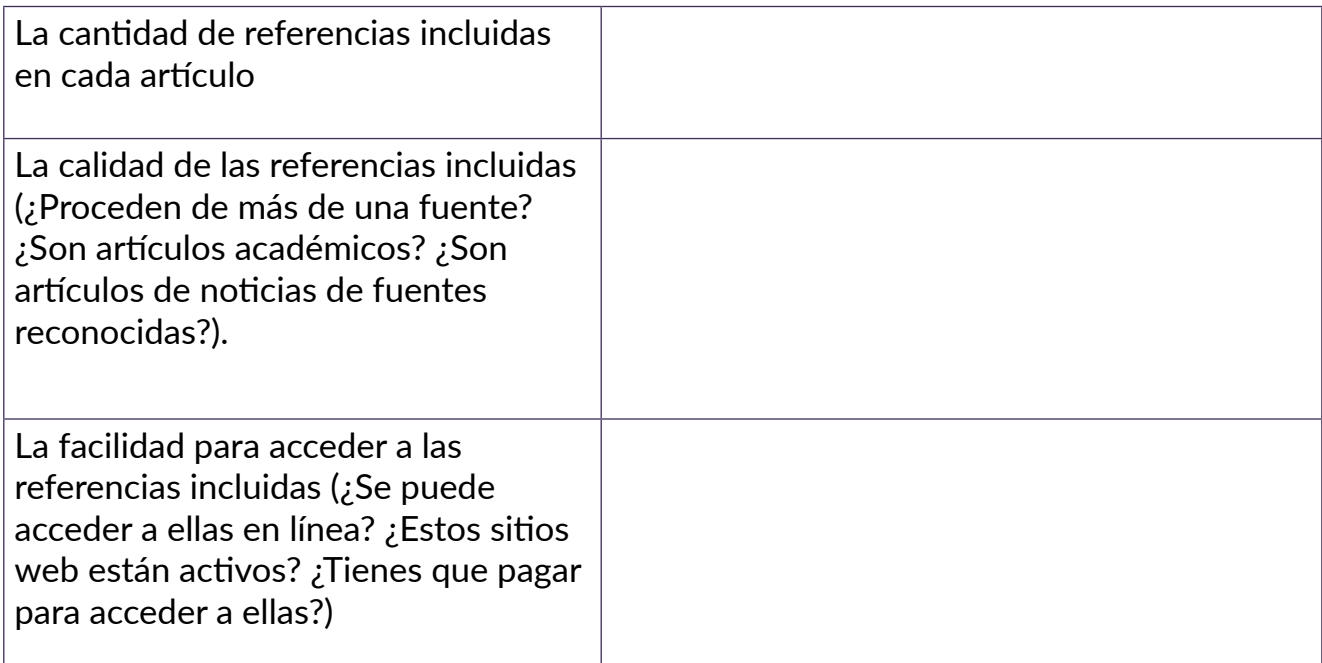

A través del ejercicio anterior pudiste reconocer la importancia de contar con diversas fuentes confiables para elaborar un artículo de Wikipedia de calidad. ¿Cómo les facilita la Biblioteca Wikipedia este trabajo a los editores voluntarios? Lo descubrirás en el siguiente texto de Alex.

Nota: puedes encontrar el artículo original escrito por Alex Stinson en [Diff](https://diff.wikimedia.org/2014/07/22/expanding-local-history-wikipedia-library/), el blog de la comunidad del movimiento Wikimedia.

#### **Ampliando la historia local con la Biblioteca Wikipedia**

La Biblioteca Wikipedia les permite a editores activos y experimentados de Wikipedia acceder gratuitamente a una amplia variedad de suscripciones pagadas a fuentes de información académicas, las cuales son fuentes confiables necesarias para realizar el trabajo de edición. Cada vez se establecen más acuerdos de colaboración, ¡lo que permite que los editores de Wikipedia puedan acceder a más materiales de investigación de gran calidad! Además, debido al éxito de la Biblioteca, estamos entablando conversaciones fructíferas con organizaciones grandes y pequeñas que están interesadas en ayudar a los wikipedistas a crear conocimiento público y vincular a Wikipedia con la red más grande de materiales de fuentes académicas.

Encuestamos a los usuarios de Wikipedia que están interesados en la Biblioteca Wikipedia para saber a qué fuentes nos resultaría más útil acceder, y la número uno en la lista, el [British Newspaper Archive \(BNA\)](http://britishnewspaperarchive.co.uk/), ha sido un éxito reciente que ha tenido una gran demanda. Se trata de un archivo de copias escaneadas de alta calidad de periódicos de la colección de la Biblioteca Británica, esto representa una gran fuente de materiales de referencia para artículos de Wikipedia relacionados con la historia británica y sus repercusiones en el plano internacional durante los siglos XVIII, XIX, y principios del XX. Los wikipedistas los han estado utilizando con éxito para crear artículos nuevos y ampliar otros ya viejos que tratan de temas históricos, tanto del ámbito local como de sucesos británicos trascendentes a nivel nacional. Estos artículos abarcan desde características geográficas, deportes, minas de carbón, hasta políticos.

#### **La experiencia del Usuario:Sitush**

Here is what one of our Wikipedia editors who got access through this partnership, User:Sitush, shared on the British Newspaper Archive's [blog](http://blog.britishnewspaperarchive.co.uk/2014/07/18/working-with-wikipedia-to-bring-history-facts-to-light/) about his new account:

Estudié la carrera de Historia en Cambridge, y Wikipedia para mí siempre ha sido una manera de explorar mi interés por la historia de mi región y de la India. Cuando obtuve acceso al BNA a través de la Biblioteca Wikipedia, lo vi como una oportunidad para estudiar un misterio de la historia de mi localidad que surgió gracias a varias personas que trabajaron como aprendices de la empresa de ingeniería de Sir James Farmer Norton & Co Ltd en Adelphi Ironworks de Salford. Dichas personas a menudo hablan con cierto orgullo y nostalgia del tiempo que estuvieron allí y de los productos que la empresa fabricaba. Esos productos se vendían en todo el mundo, muchos todavía se utilizan y se revenden actualmente y algunos eran verdaderamente innovadores, como el caso de una imprenta rápida.

Ninguna de estas personas, sin embargo, pudo decirme realmente algo sobre Sir James Farmer. Solo sabían que él una vez fue alcalde de Salford. Aunque la compañía elaboró

un folleto de celebración para conmemorar un aniversario, al parecer no pusieron mucho empeño en rendirle un verdadero homenaje al hombre que comenzó todo. Sin embargo, debido al impacto que tuvo en mis amigos y en nuestra comunidad, sospeché que él había sido el más sobresaliente de los muchos hombres ingenieros hechos a sí mismos —y a menudo transformadores— que alguna vez habitó en Manchester, Salford y sus alrededores durante el siglo XIX. ¡Él merecía un artículo de Wikipedia!

El modelo de Wikipedia para el desarrollo de los artículos apoya la idea de que hasta el árbol más inmenso primero fue una semilla. Entonces, si yo lograba iniciar un artículo sobre Farmer, quizás en el futuro alguien podría encontrar y agregar más información. Pero Wikipedia también tiene sus restricciones, lo que significaba que yo no podía usar los materiales de fuentes primarias que tenía en un par de archivos y, en realidad, no había mucho más que yo pudiera encontrar sin realizar una extensiva búsqueda rebobinando microfilmes. **Cuando no se cuenta con información verificable generalmente significa que no puede elaborarse el artículo. A fin de cuentas, se pretende crear una enciclopedia y por lo tanto tiene que haber algún tipo de conversación pública y documentada de manera confiable para demostrar que un tema es de interés para el público.**

¡Entonces llegó el BNA! Olvídate de pasar días, o probablemente semanas, haciendo girar un lector de microfilmes. Yo pude acceder a la información más importante sobre Farmer con una simple búsqueda en línea. En cuestión de un par de horas, que en su mayoría dediqué a explorar plácidamente otros artículos de noticias que rodeaban a los relacionados con Farmer, había reunido suficiente material para respaldar un artículo, para sembrar esa semilla. Ese hombre ahora tiene su reconocimiento en un gran proyecto educativo que cuenta con millones de usuarios y, aunque no es lo mejor que he escrito para Wikipedia, ha servido como un homenaje. Con suerte, luego de un tiempo, se podrá decir mucho más de él y de su empresa.

(El nuevo artículo del Usuario:Sitush basado en la investigación realizada en el British Newspaper Archive se titula "James Farmer (industrialist)" y se encuentra en Wikipedia en inglés)

#### **actividad**

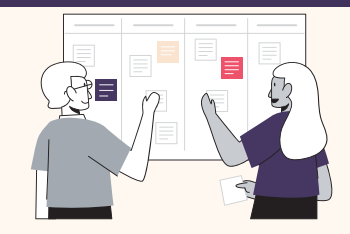

#### Reflexiones posteriores a la lectura:

- ¿Tus estudiantes tienen acceso a referencias académicas en su idioma materno sobre temas relevantes de su localidad? Si la respuesta es no, ¿a qué crees que se deba?
- ¿Qué tan importante es tener acceso a fuentes académicas en otros idiomas aparte del inglés?
- ¿Cómo puedes ayudarl a tus estudiantes a tener acceso a fuentes de información confiables?
- ¿Qué conocimiento de tu localidad no aparece en las fuentes académicas disponibles en tu campo de práctica?

¡Comparte tus respuestas en el foro correspondiente!

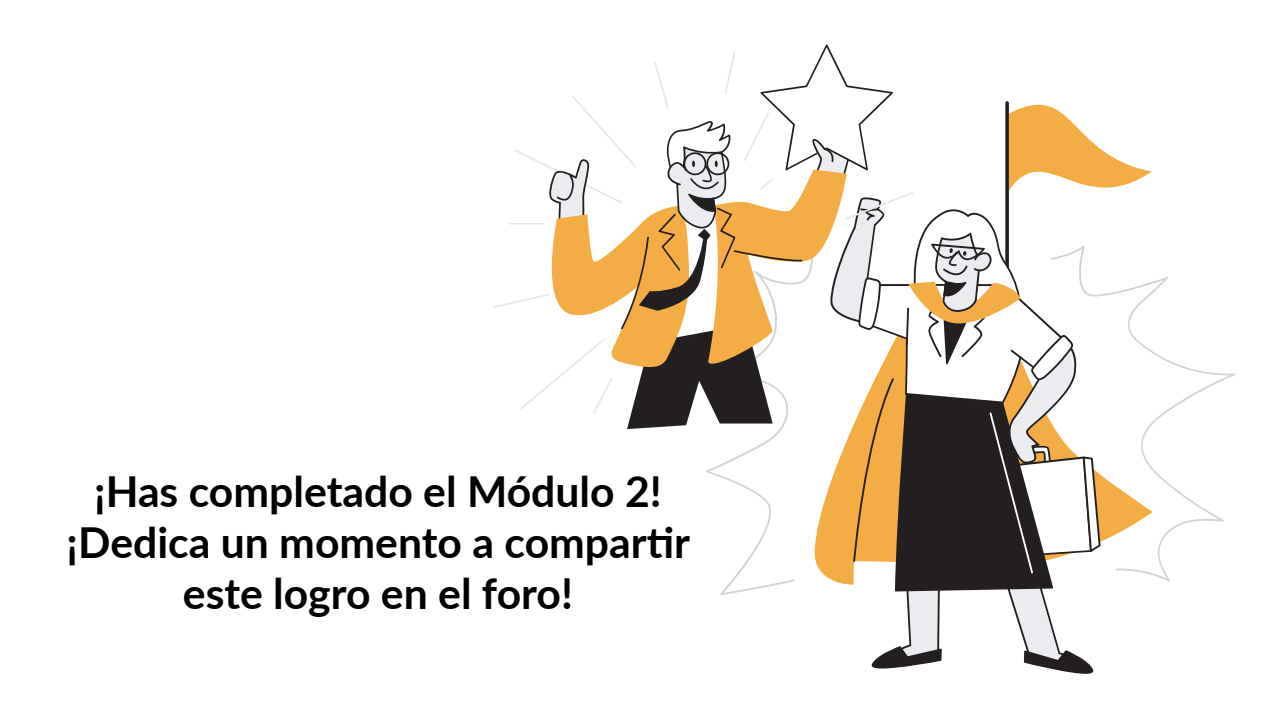

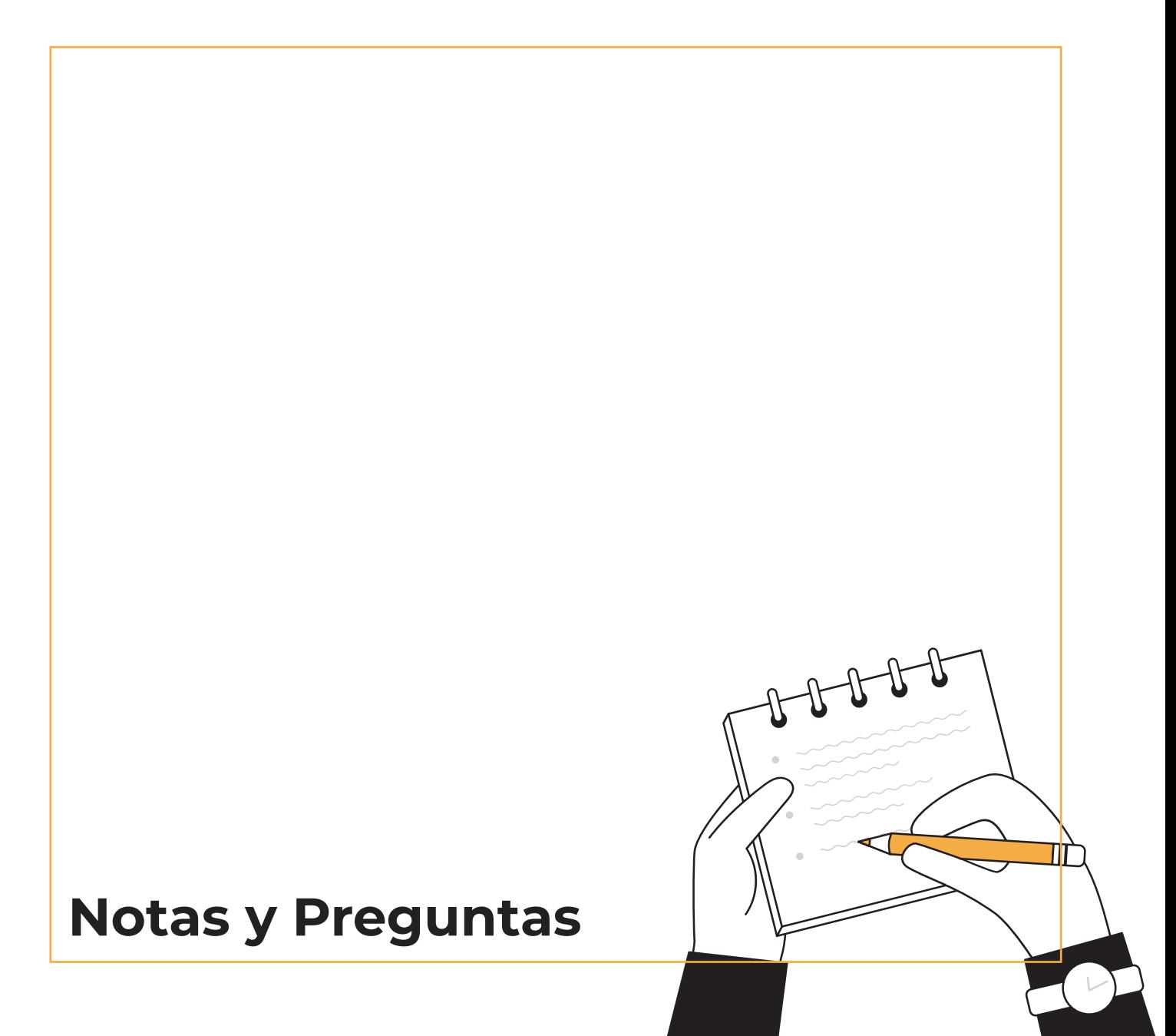

# <span id="page-33-0"></span>**¿Qué sigue?**

¡Ahora que has completado el Módulo 2, tienes lo necesario para avanzar al Módulo 3!

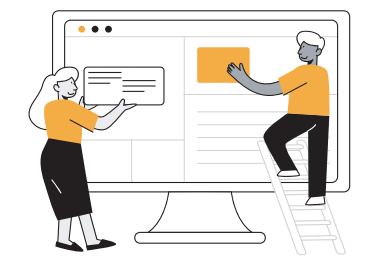

En el Módulo 3 aprenderás más acerca de los lineamientso de edición en Wikipedia y cómo tomar tus primeros pasos para contribuir a Wikipedia.

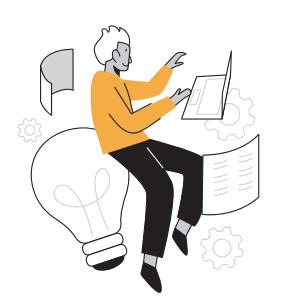

¡Trae tus nuevos conocimientos a tu aula! Continúa preparando tu plan de lección para enseñar a tus estudiantes a usar Wikipedia para fortalecer sus habilidades de alfabetización mediática e informacional. Revisa las ideas que escribiste al final del Módulo 1 y empieza a escribir un borrador de la estructura de la actividad que tienes en mente, incorporando lo que has aprendido en este módulo.

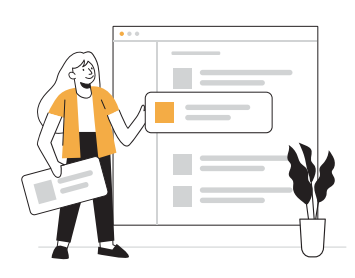

Usa los planes de lección brindados en el Anexo como inspiración, ahí encontrarás ejemplos de cómo incorporar a Wikipedia en diferentes asignaturas.

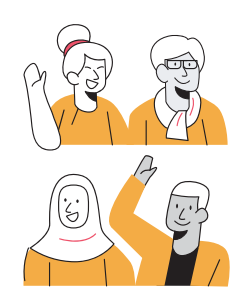

Recuerda conectar con la comunidad global de Wikimedia y educación a través de las redes sociales. Verifica si existe un grupo afiliado de Wikimedia en tu [región](https://meta.wikimedia.org/wiki/Wikimedia_movement_affiliates).

# <span id="page-34-0"></span>**Actividad Final: Integrando Wikipedia en tus clases**

#### **¡Ahora es el momento de poner tu conocimiento en acción!**

- Revisa las ideas que escribiste al final del Módulo 1.
- Considera las habilidades transferibles que tus estudiantes pueden obtener al usar Wikipedia de manera crítica en sus actividades académicas.
- Revisa los planes de lección y actividades sugeridas en el Anexo para encontrar ejemplos de integración de Wikipedia en tu aula física o virtual.
- Trabaja tus ideas y escribe un borrador utilizando el formato de plan de lección (o cualquier otro que ya estés usando).
- Comparte tus ideas para el plan de lección en el foro correspondiente para recibir retroalimentación de tus colegas (esto es opcional).
- ¡Llévalo a tu aula!

#### **Lluvia de ideas:**

# **Lluvia de ideas:**

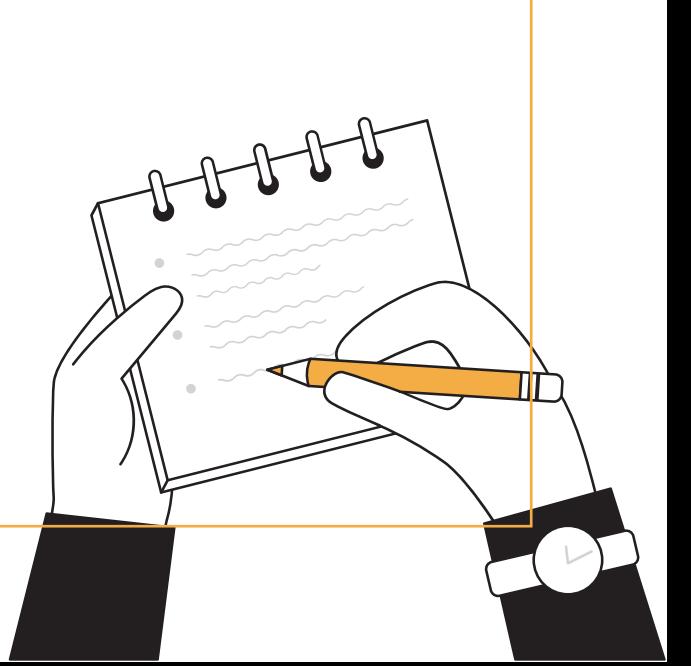

# <span id="page-36-0"></span>**Formato de plan de lección**

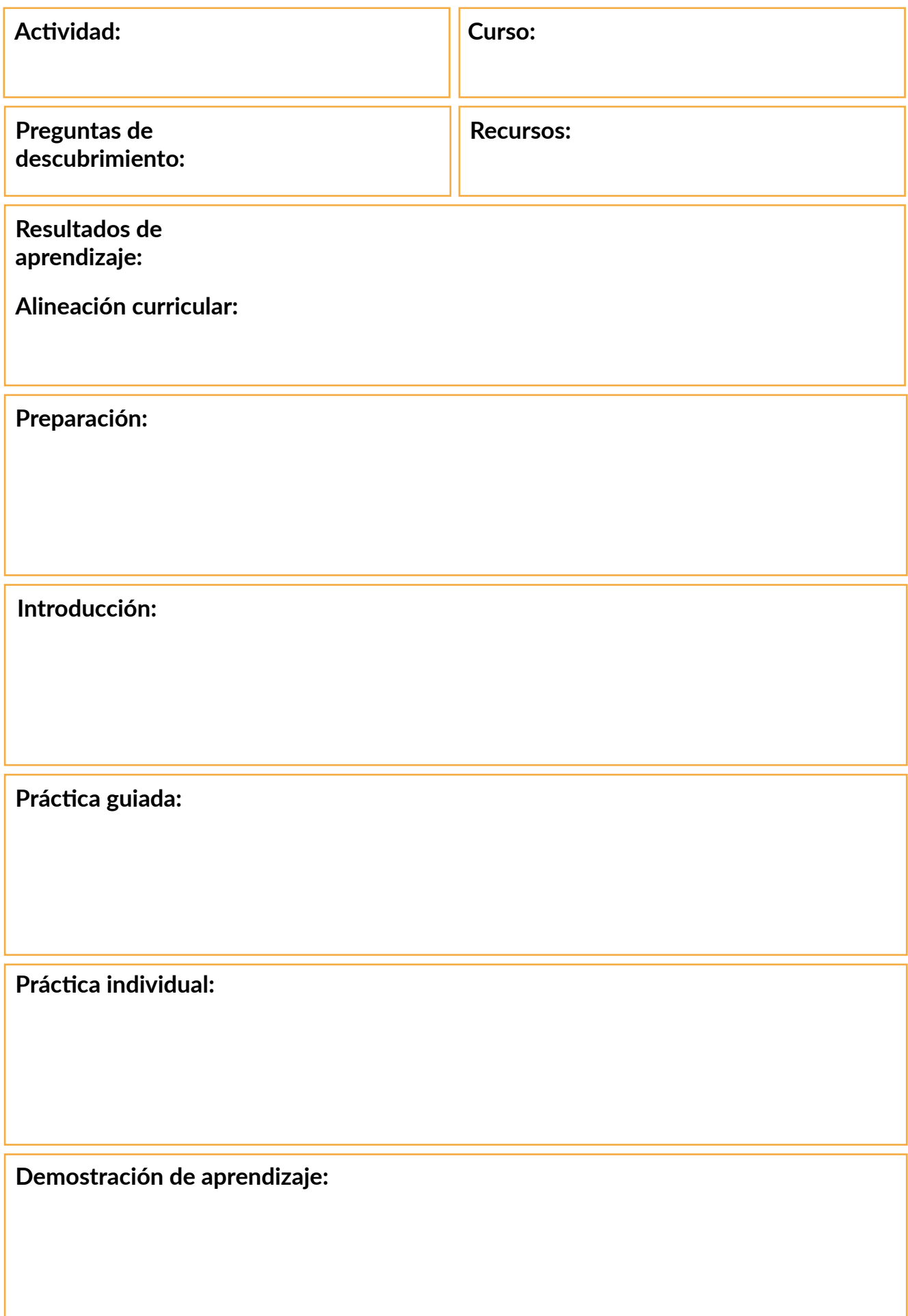

<span id="page-38-0"></span>**Anexo: Actividades y planes de lección sugeridos para integrar Wikipedia en la clase**

## Mi Búsqueda del Conocimiento

<span id="page-39-0"></span>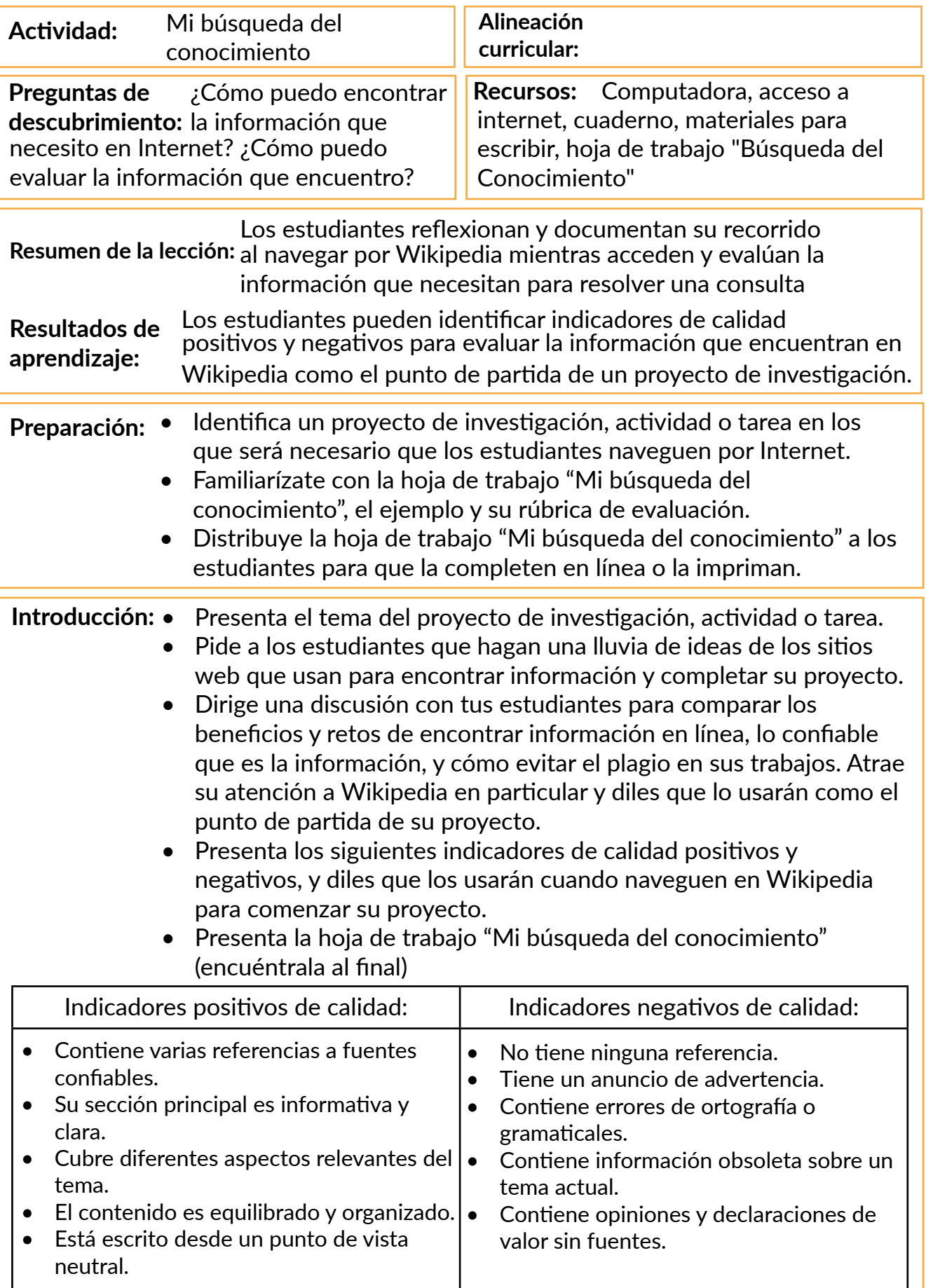

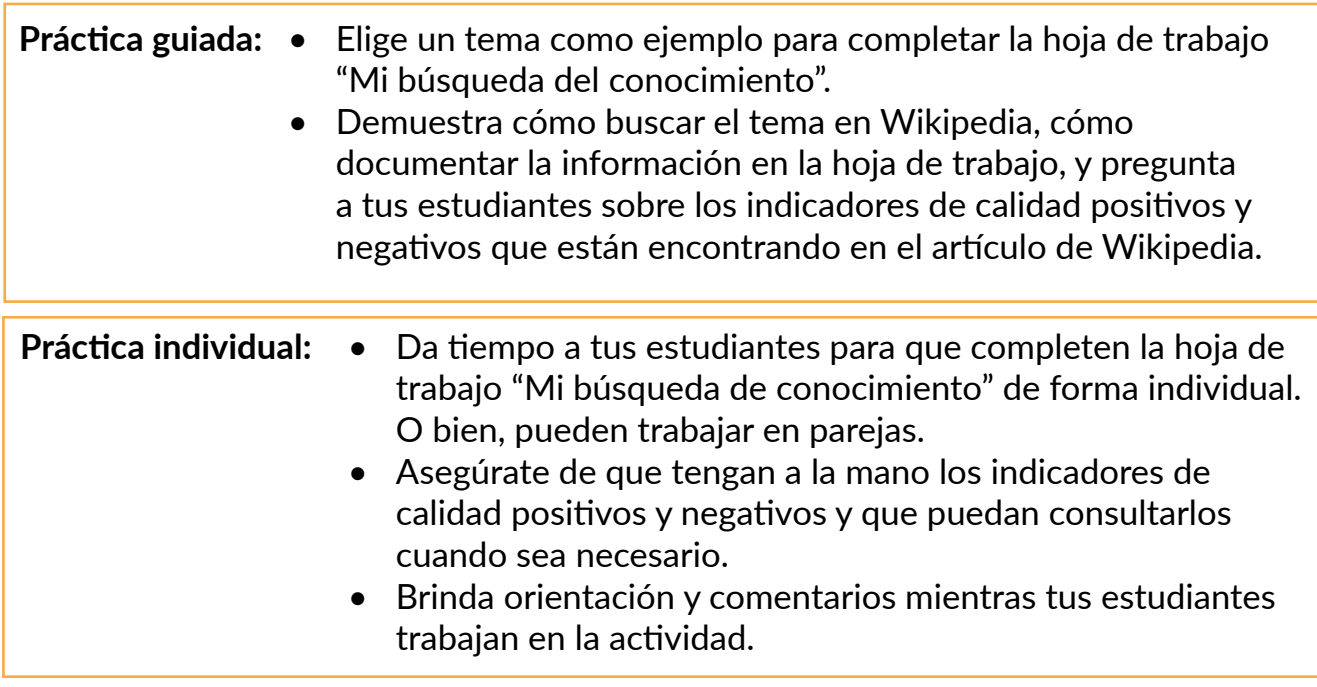

#### **Demostración de aprendizaje:**

- Pide a tus estudiantes que te envíen sus hojas de trabajo completas: tomando una fotografía de su hoja de trabajo impresa, una captura de pantalla, etc.
- Pide a 2 o 3 estudiantes que compartan el proceso que siguieron: ¿Qué fue útil? ¿Qué fue difícil? ¿Qué indicadores de calidad pudieron identificar en los artículos que encontraron? ¿Wikipedia fue un buen punto de partida para su investigación?
- Evalúa el trabajo de tus estudiantes usando la rúbrica sugerida y brinda retroalimentación.
- Si es posible, publica el trabajo creado por tus estudiantes en un blog escolar, tablero escolar virtual, en un tablero de Pinterest, etc.

### Mi Búsqueda del Conocimiento

**Instrucciones:** Usa esta hoja de trabajo para documentar tu búsqueda de información en Wikipedia. Responde cada pregunta en el cuadro correspondiente para lograr llegar a la Meta final.

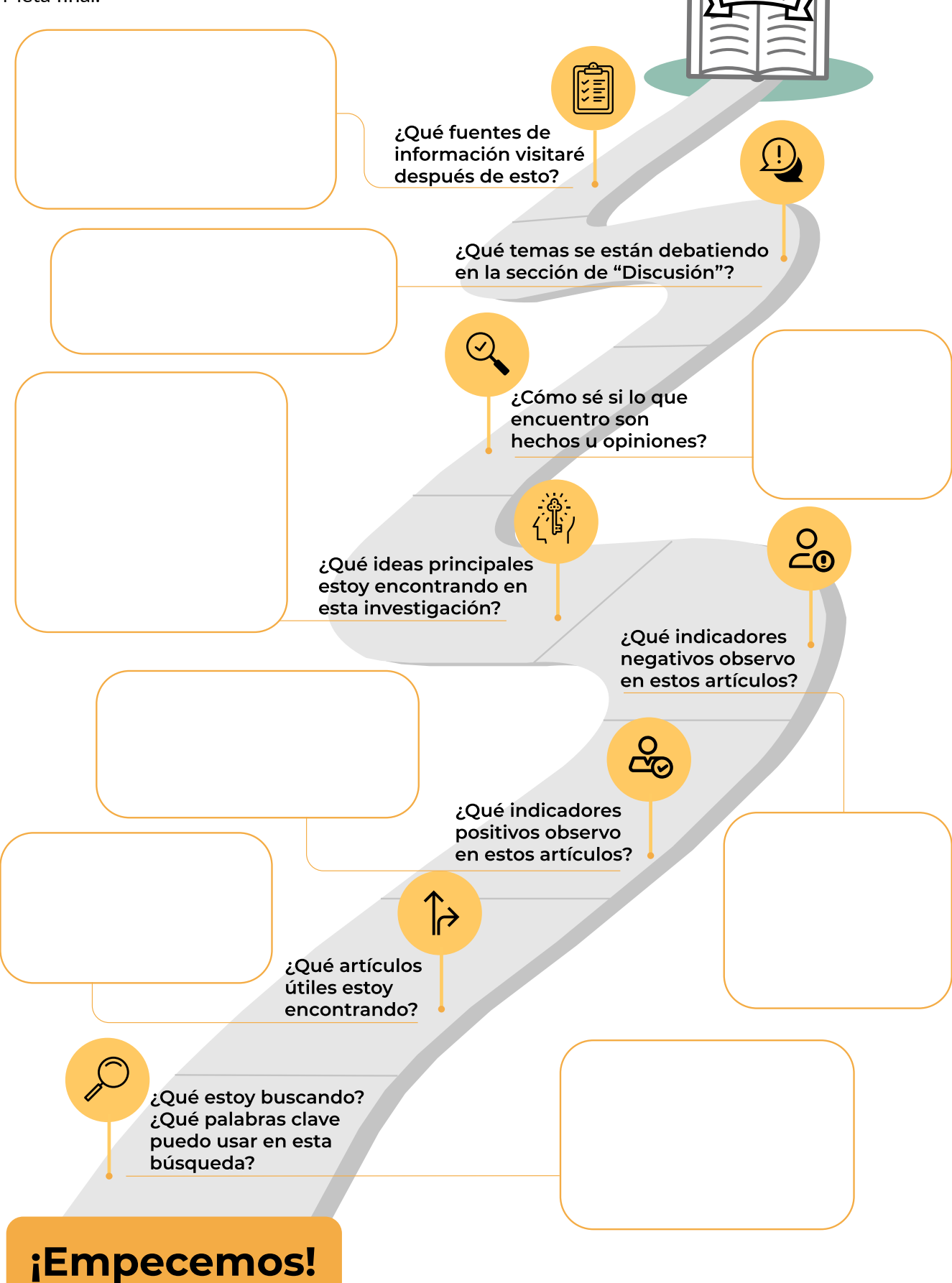

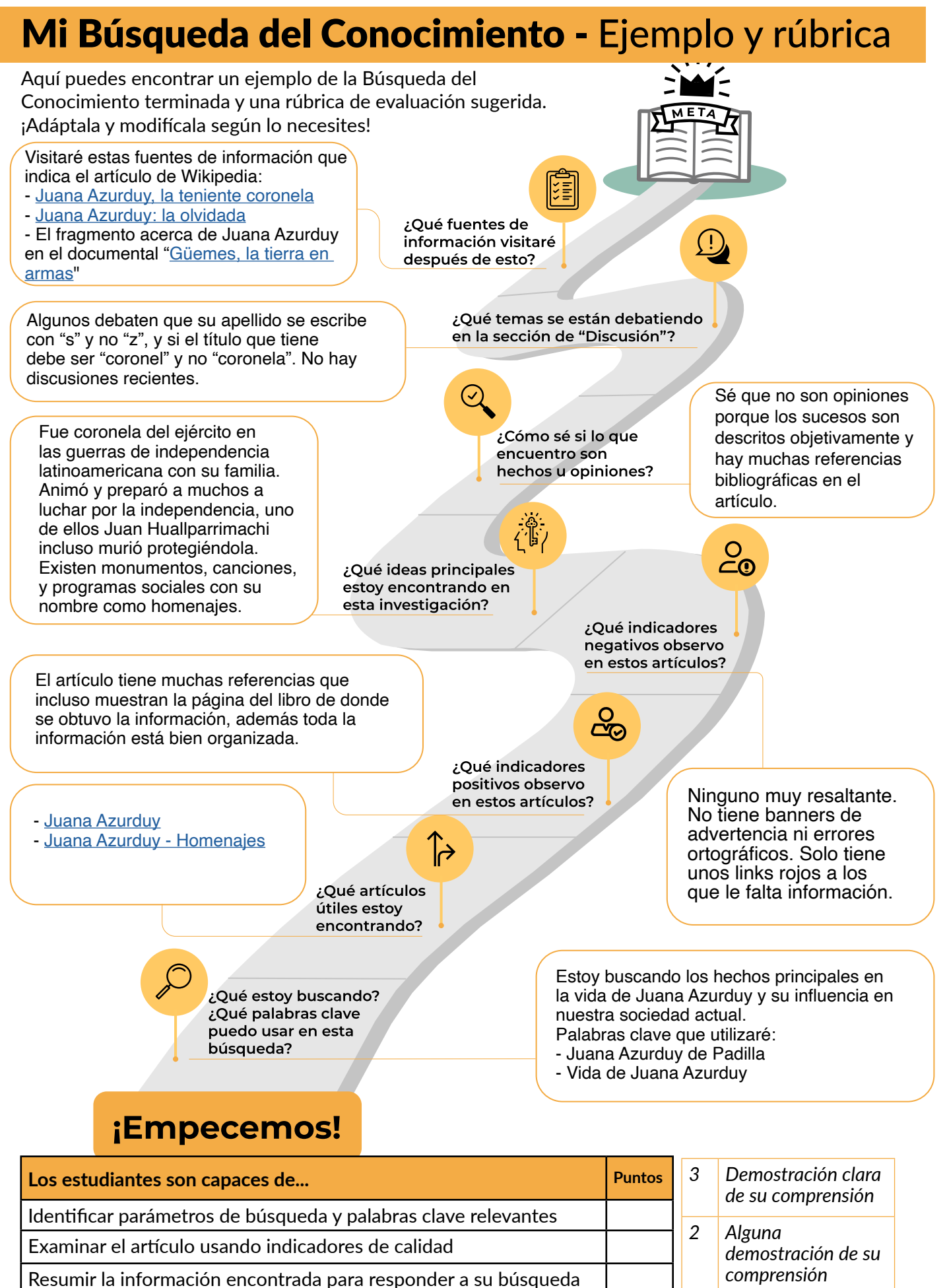

Determinar si el artículo contiene hechos u opiniones

Nombrar otras fuentes de información donde seguirá investigando

### Historia

<span id="page-43-0"></span>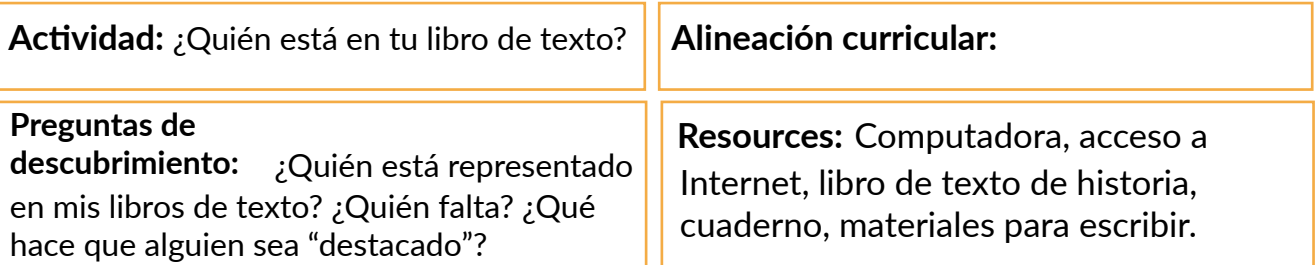

Resumen de la lecciónLos estudiantes exploran Wikipedia para crear un perfil sobre una persona destacada que no esté representada en sus libros de historia.

**Resultados del aprendizaje:** Los estudiantes pueden analizar los vacíos de

representación en sus libros de historia y usar Wikipedia para investigar la vida de personas locales destacadas que no están incluidas en sus libros.

**Preparación:** • Revisa el libro de texto que estén usando tus estudiantes para su clase de historia.

- Presta atención a los vacíos que hay en representación a las personas destacadas que incluye: género, identidad racial, lengua materna, etc.
- Crea una tabla para destacar el vacío principal en las representaciones para que la completen tus estudiantes. Por ejemplo, si nos enfocamos en la brecha de género, tu tabla puede verse así:

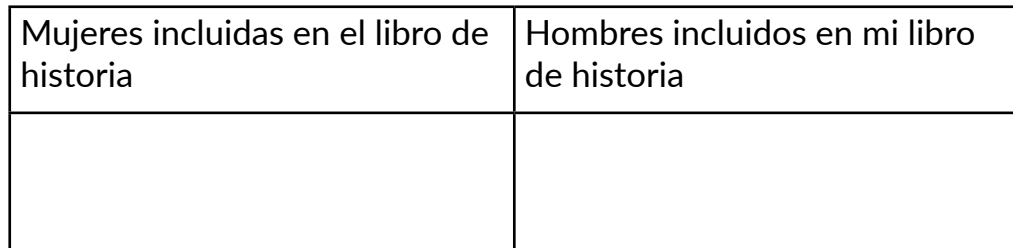

- Crea el perfil de una persona destacada que no esté incluida en el libro de historia para mostrarlo como ejemplo a los estudiantes.
- **Introducción:** Pide a tus estudiantes que compartan nombres de personas destacadas en la historia de su país/el mundo. Brinda algunos ejemplos para empezar. Enuméralos en un documento compartido o tablero virtual.
	- Pregúntales si pueden identificar algunas características comunes de las personas que han identificado y atrae su atención a aquellos que faltan: ¿Hay más hombres o mujeres en esta lista? ¿Qué hace que estas personas sean destacadas?
	- Toma notas de los puntos principales de esta discusión.
	- Presenta el propósito de la actividad: "*Vamos a identificar quién aparece y quién falta en nuestros libros de historia. Vamos a agregar por nuestra cuenta las historias que faltan de personas destacadas, y llevaremos a cabo una investigación inicial en Wikipedia y otras páginas en la web*".
- **Práctica guiada:** Atrae la atención de los estudiantes a su libro de historia y pregúntales si pueden encontrar a las personas que enumeraron en la actividad previa.
	- Preséntales la tabla que preparaste y pídeles que categoricen los nombres de las diferentes personas que encuentren en sus libros. Por ejemplo:

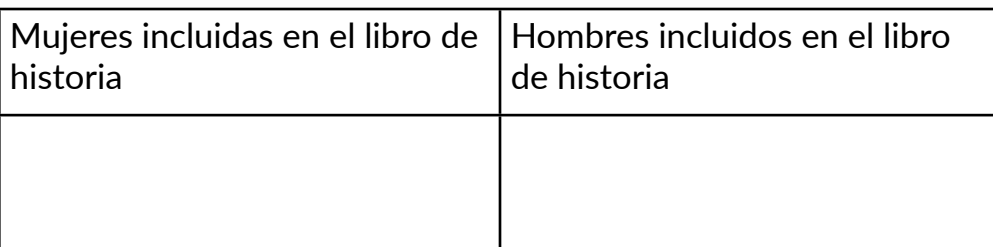

- Pide a tus estudiantes que comparen sus respuestas con un compañero. O pide a 2 - 3 estudiantes que compartan sus hallazgos con toda la clase.
- Elige el ejemplo de una persona destacada que no aparezca en el libro y lleva a cabo una búsqueda simple sobre esta en Wikipedia.
- Destaca las diferentes secciones de un artículo de Wikipedia que sean más útiles para esta actividad. Por ejemplo: sección principal, referencias, enlaces.
- Muestra el perfil que preparaste sobre una persona destacada que falte en el libro de historia de tus estudiantes.
- Explica a los estudiantes cómo crear el suyo: la información principal que debe tener, el estilo de redacción, cómo Wikipedia debe ser solo el punto de partida, las referencias externas que pueden realizar.
- Nota: Si no hay artículos disponibles en Wikipedia sobre las personas destacadas que faltan y que has identificado, orienta a tus estudiantes para que busquen en la red usando los mismos principios aplicables.

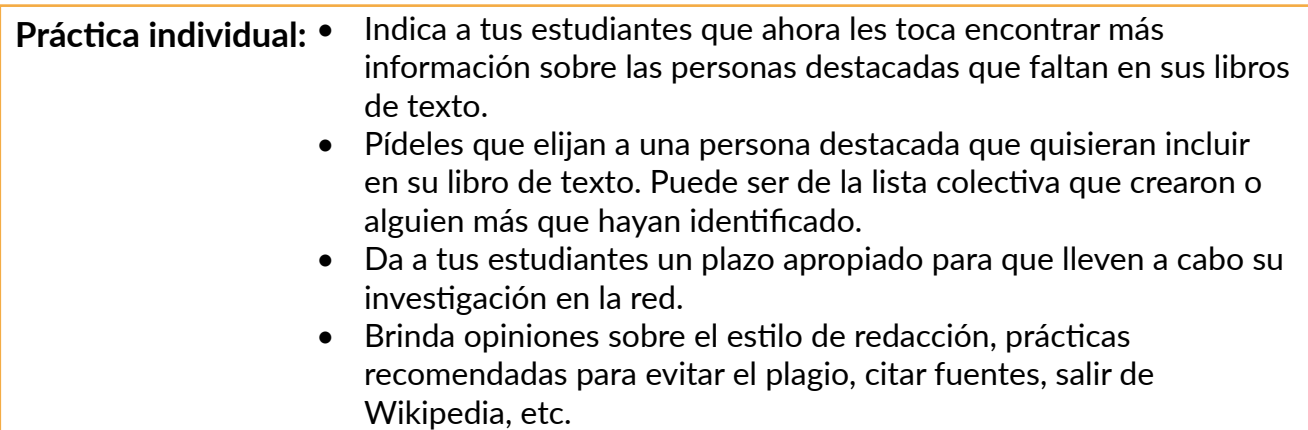

#### **Demostración de aprendizaje:**

- Pide a tus estudiantes que presenten los perfiles que hayan creado. Esto puede hacerse en grupos pequeños, en parejas o delante de toda la clase.
- Pídeles que reflexionen sobre el proceso que siguieron: cómo identificaron a las personas destacadas que faltaban, cómo buscaron información en la red, cómo verificaron las fuentes de información, cómo eligieron qué incluir en el perfil y qué lecciones han aprendido sobre esta actividad.
- Si es posible, publica el trabajo creado por tus estudiantes en un blog escolar, en el tablero escolar virtual, en un tablero de Pinterest, etc.

### Ciencia

<span id="page-45-0"></span>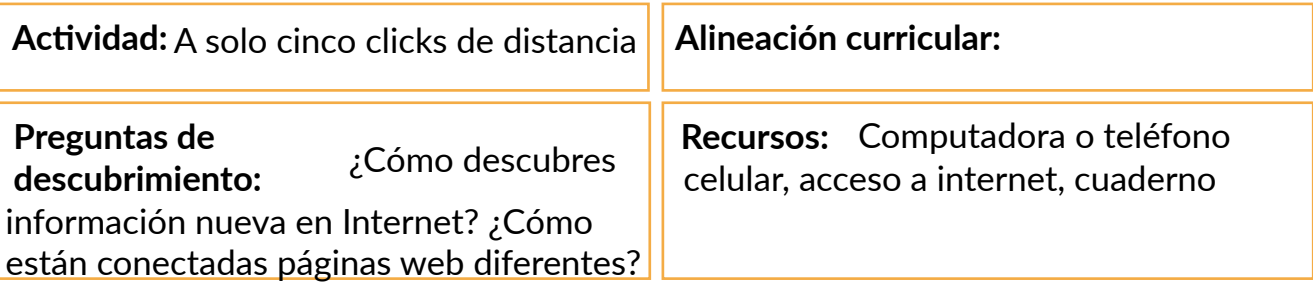

**Resumen de la lección:** Los estudiantes navegan por enlaces en artículos de Wikipedia a través de cinco clicks como un modelo para descubrir información nueva en Internet.

**Resultados de aprendizaje:** Los estudiantes pueden identificar la forma en la que la información está conectada en Internet a través de enlaces y contrastar sus descubrimientos con los de sus compañeros.

#### **Preparación:** • Elige 3 o 4 artículos de Wikipedia sobre los temas que estás tratando en tu lección de ciencia de la semana.

- Revisa los artículos para asegurarte de que son ejemplos de artículos de Wikipedia que consideras como de alta calidad.
- Prepara una tabla para que los estudiantes registren sus acciones:

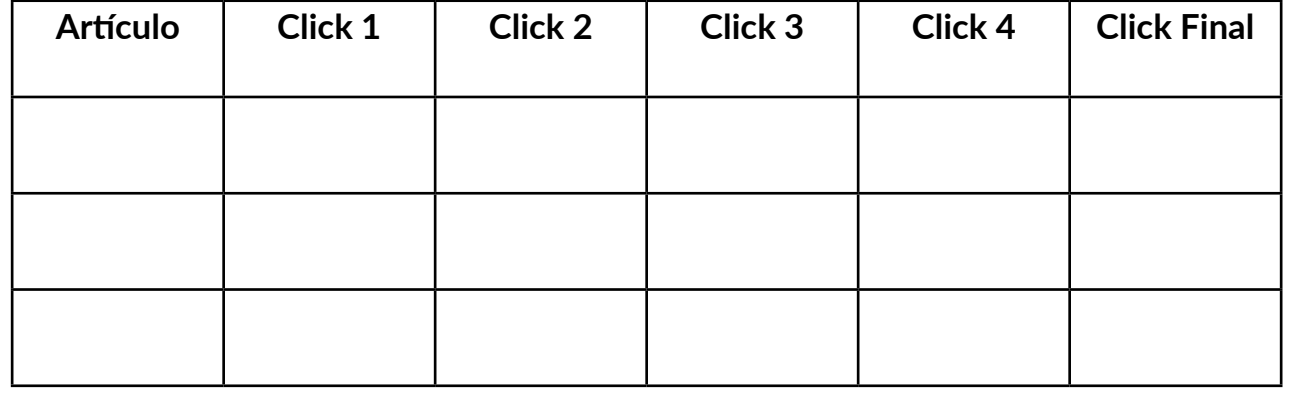

Introducción: • Presenta el tema de la semana a tus estudiantes.

- Presenta Wikipedia y cómo usarla para buscar información.
- Muestra un ejemplo de un artículo en Wikipedia de los que elegiste sobre tu tema de la semana usando la barra de búsqueda.
- Demuestra las diferentes partes del artículo y la información que los estudiantes pueden encontrar ahí.
- Enfócate en los enlaces: prueba navegando dentro de Wikipedia a través de los enlaces, de qué manera la información está conectada para su acceso fácil dentro de la enciclopedia, los artículos nuevos que estás encontrando, y cómo te ayudan a profundizar en el tema.
- Señala la diferencia entre enlaces internos y externos. Haz hincapié en el hecho de que un artículo de Wikipedia siempre debe ser solamente un punto de partida en la búsqueda de información.

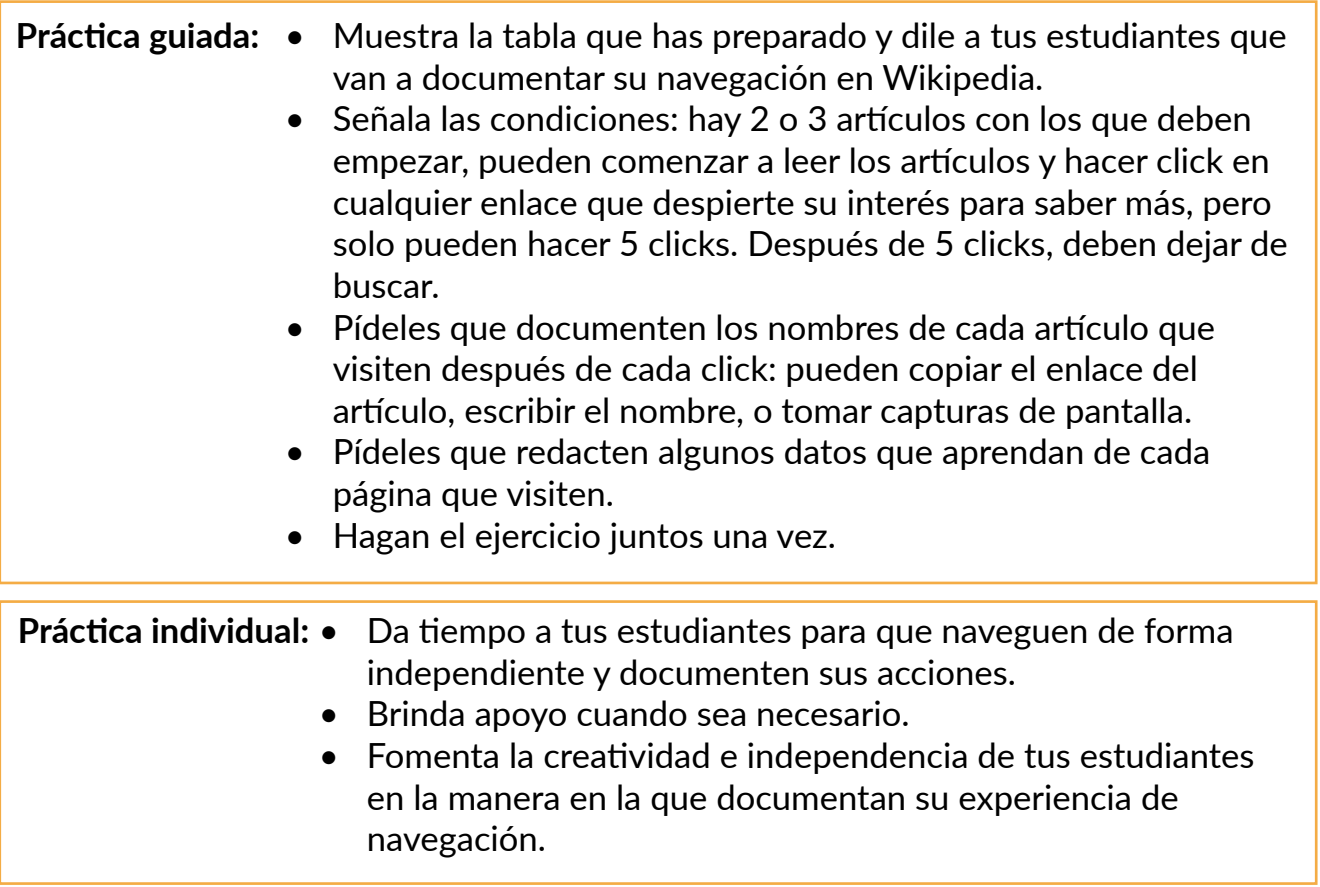

**Demostración de aprendizaje:**

- Pide a tus estudiantes que terminen sus tablas para la presentación.
- Ofrece diferentes alternativas: crear una presentación con diapositivas, un fotomontaje, una nube de palabras, una infografía, etc.
- Reúne a los estudiantes en parejas o en grupos pequeños y pídeles que comparen los diferentes artículos de Wikipedia que exploraron.
- Junta a toda la clase y pide a 2 o 3 estudiantes que compartan sus experiencias y aprendizajes: ¿El contenido fue fácil de entender? ¿Qué les resultó útil? ¿Sobre qué artículo les hubiera gustado encontrar más información? ¿Qué les enseña esto sobre sus prácticas para acceder a información en la red?

### Ciencias Sociales

<span id="page-47-0"></span>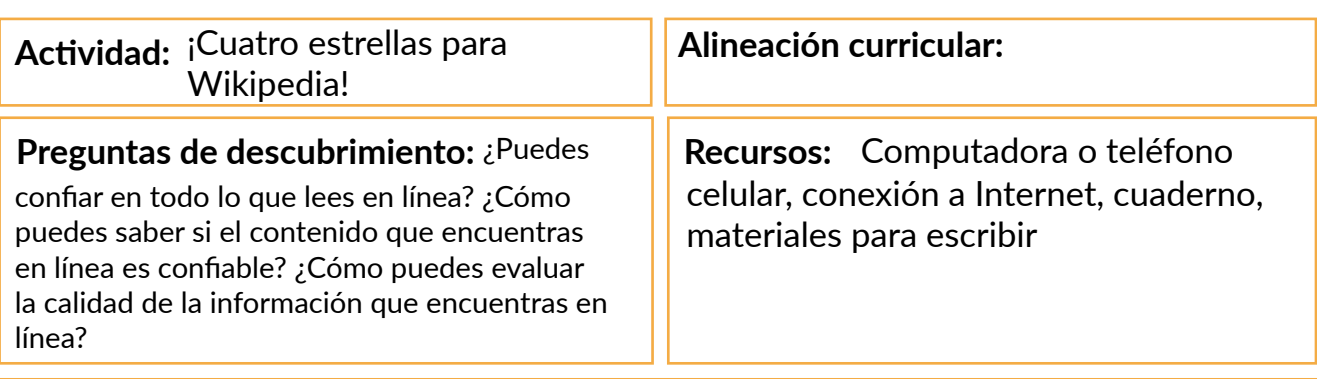

**Resumen de la lección:** Los estudiantes examinan los artículos de Wikipedia y determinan su calidad basándose en un sencillo sistema de calificación con estrellas.

**Resultados de aprendizaje:** Los estudiantes pueden evaluar los artículos de Wikipedia y explicar cómo pueden usar estos criterios de evaluación para analizar la información que encuentren en otros sitios web.

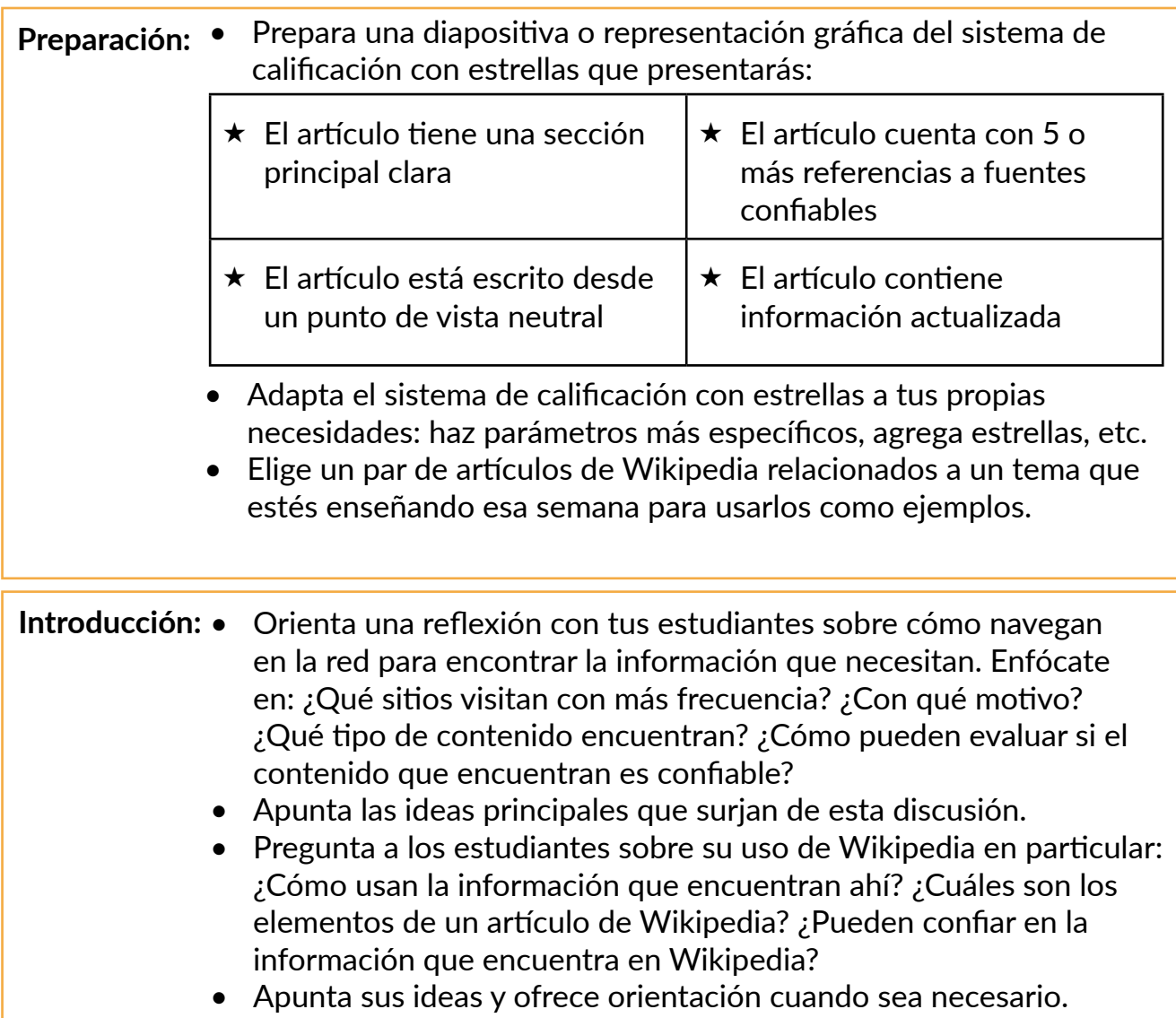

Práctica individual: • Ayúdalos a elegir uno o dos artículos de Wikipedia para llevar **Práctica guiada: •** Presenta el sistema de calificación con estrellas como una herramienta para ayudarlos a evaluar la información que encuentran en Wikipedia. • Presenta los artículos de Wikipedia que seleccionaste como ejemplos. • Guía a tus estudiantes a través de los criterios representados por cada estrella y discutan si el artículo merece esa estrella o no. a cabo la misma evaluación. • Pídeles que documenten sus decisiones: en un cuadro, una diapositiva, una infografía simple o tomando notas en su cuaderno. • Ofréceles el tiempo suficiente para que realicen la actividad y oriéntalos cuando sea necesario.

#### **Demostración de aprendizaje:**

- Haz que los estudiantes presenten los artículos que evaluaron y la calificación en estrellas que les dieron.
- Promueve una discusión para que los estudiantes reflexionen sobre lo que han aprendido de la información que consumen en línea: ¿El sistema de calificación fue útil para evaluar la información que encontraron? ¿Pueden usar estos criterios cuando naveguen por la información de otros sitios web? ¿Cómo?
- Toma notas de esta discusión y compáralas con las notas de la actividad de introducción. Haz que tus estudiantes reconozcan la importancia de que la información actualizada se presente con claridad, escrita desde un punto de vista neutral y con referencias claras a las fuentes usadas.

### Idiomas

<span id="page-49-0"></span>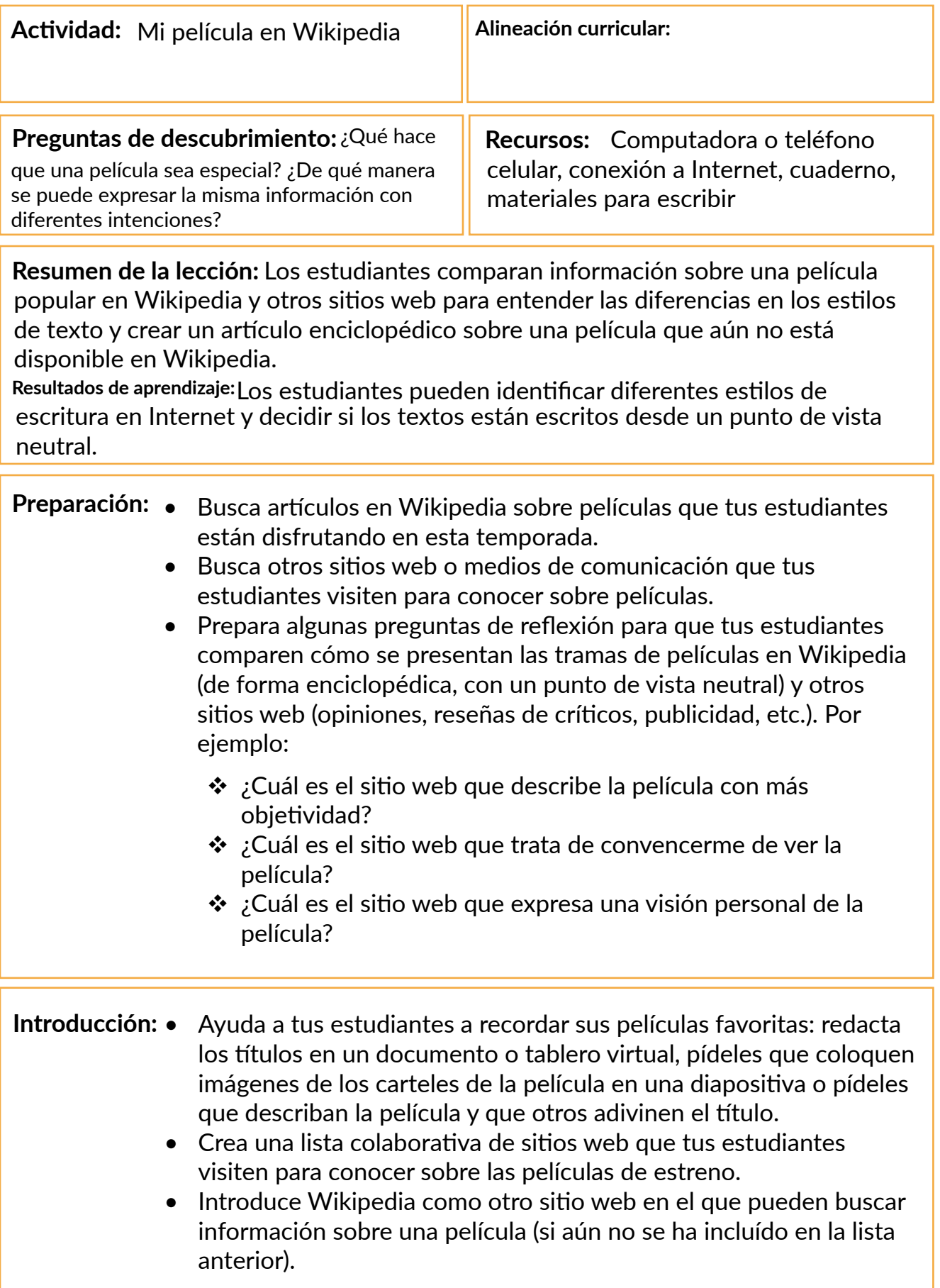

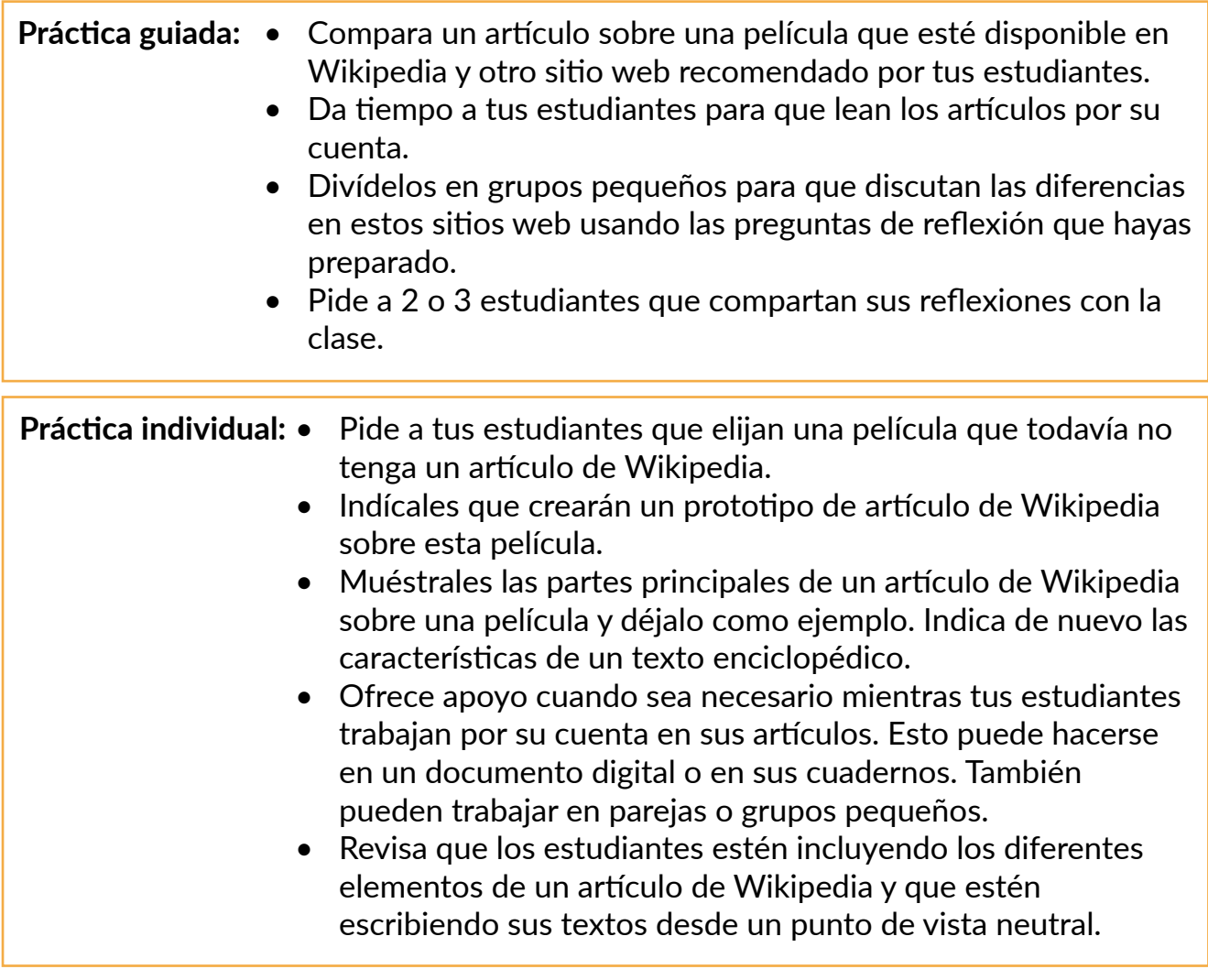

#### **Demostración de aprendizaje:**

- Reúne todos los prototipos de artículos de Wikipedia que hayan creado tus estudiantes.
- Preséntalos como una vista de galería usando diapositivas u otra plataforma de tu elección.
- Selecciona 2 o 3 artículos al azar que tus estudiantes hayan elaborado y pídeles que verifiquen que contengan los diferentes elementos de un artículo de Wikipedia y si en realidad están escritos desde un punto de vista neutral. Como alternativa, los estudiantes pueden intercambiar artículos y brindar retroalimentación directamente a sus compañeros de clase.
- Si es posible, publica el trabajo creado por tus estudiantes en un blog escolar, en el tablero virtual de avisos, en el tablero de Pinterest la clase, etc.

### Matemática

<span id="page-51-0"></span>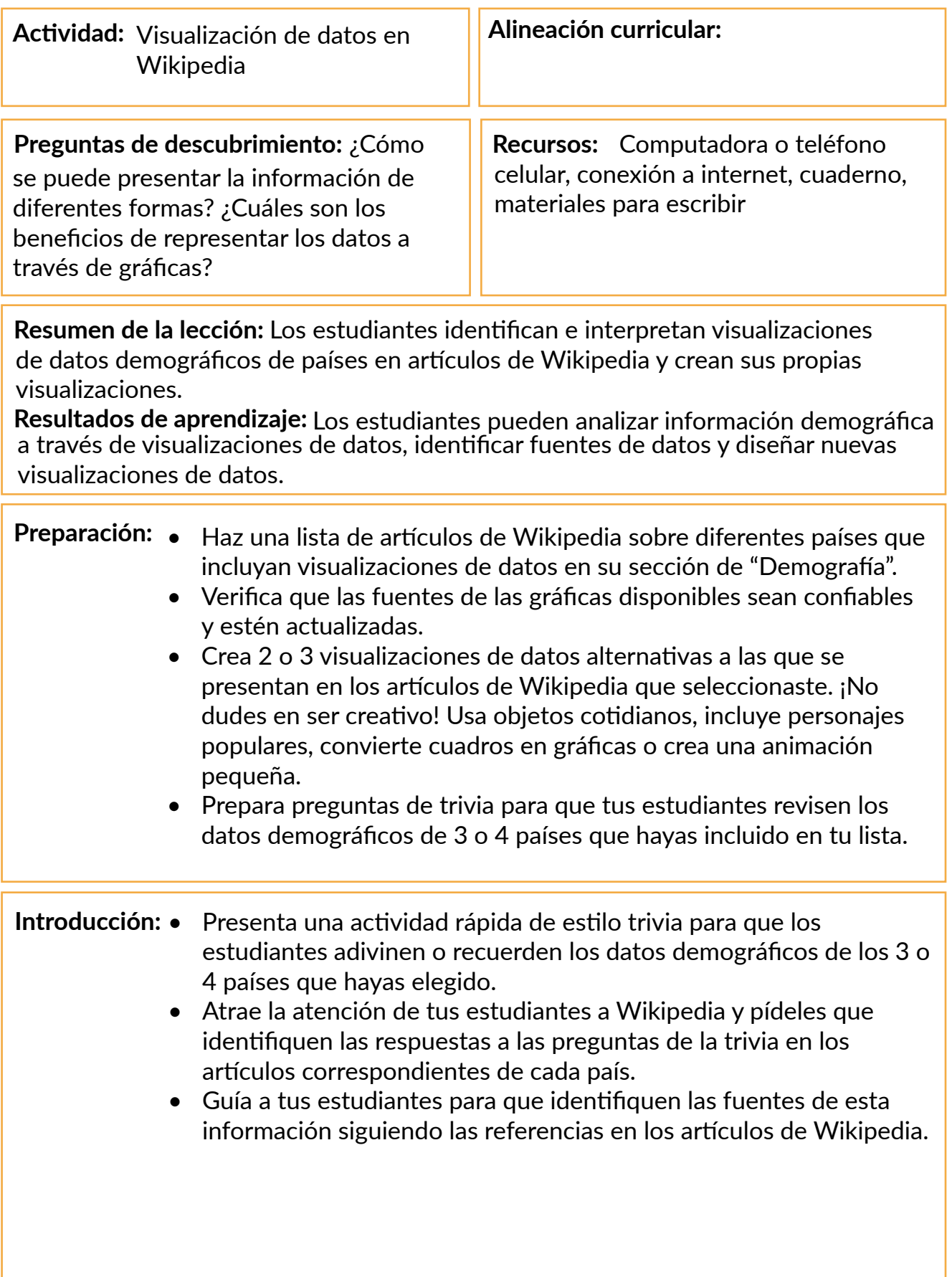

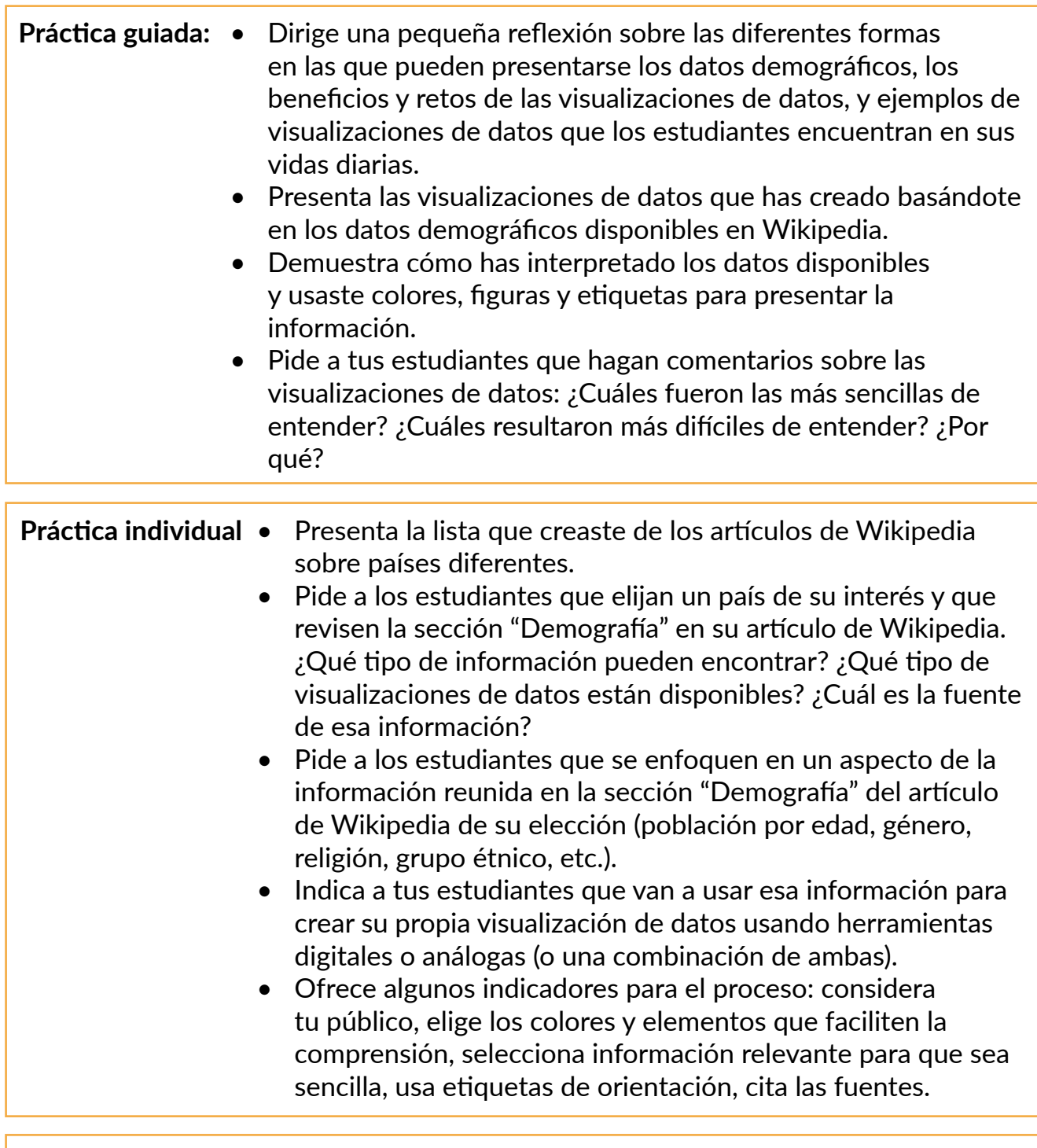

#### **Demostración de aprendizaje:**

- Reúne todas las visualizaciones de datos que hayan creado tus estudiantes.
- Preséntalas como una vista de galería usando diapositivas u otra plataforma de tu elección.
- Selecciona unos cuantos ejemplos y pide a diferentes estudiantes que interpreten la información transmitida por estas gráficas.
- Si es posible, publica las visualizaciones de datos creadas por tus estudiantes en un blog escolar, en el tablero virtual de avisos, en el tablero de la clase en Pinterest, etc.

# <span id="page-53-0"></span>**Agradecimientos**

Estamos agradecidos por el trabajo colaborativo que hicieron las y los coordinadores locales en cada país piloto durante el 2020 para que este proyecto fuera una realidad, y por las contribuciones de diferentes personas y organizaciones que contribuyeron con este programa.

Las y los coordinadores locales del programa piloto en Bolivia, Marruecos y Filipinas fueron clave para desarrollar la etapa de evaluación de necesidades de este proyecto, conectar con docentes locales a través de entrevistas detalladas, y contextualizar el contenido de las herramientas y programas de capacitación para responder mejor a las necesidades e intereses de nuestro público.

Nos gustaría agradecer a Priyal Gala y a Meng Zhou, nuestras dos asociadas de investigación, quienes ayudaron con la investigación preliminar de este proyecto y ayudaron a dar forma a su dirección.

Nos gustaría agradecer a todos en la Fundación Wikimedia y en la comunidad Wikimedia que colaboraron con este proyecto proporcionando puntos de vista, retroalimentación, y apoyo.

También nos gustaría agradecer a los miles de profesores que contestaron la encuesta previa al programa. Sus perspectivas ayudaron a avalar este piloto y dieron forma a las herramientas para que sea un recurso significativo y relevante para su práctica docente.

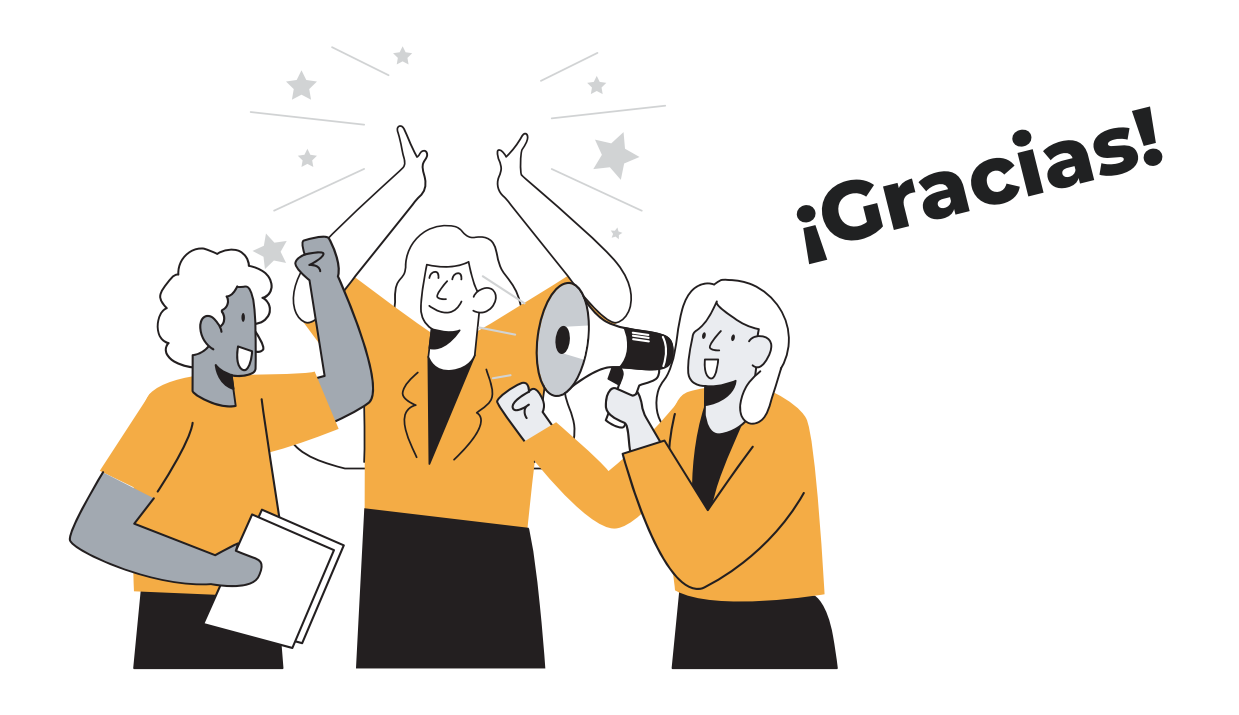

# <span id="page-54-0"></span>**Referencias**

#### **2.1 Pilares de Wikipedia**

• Colaboradores de Wikipedia. (2020, 3 de mayo). Wikipedia:Los cinco pilares. En Wikipedia, la enciclopedia libre. Recuperado a las 15:27, 16 de septiembre, 2020, en [https://es.wikipedia.org/wiki/Wikipedia:Los\\_cinco\\_pilares](https://es.wikipedia.org/wiki/Wikipedia:Los_cinco_pilares)

#### **2.2 Políticas de Wikipedia**

**• Colaboradores de Wikipedia. (2019, 10 de marzo). Wikipedia:Lista de políticas y convenciones. En Wikipedia, la enciclopedia libre. Recuperado a las 22:11, 26 de octubre, 2020, en [https://es.wikipedia.org/wiki/Wikipedia:Lista\\_de\\_](https://es.wikipedia.org/wiki/Wikipedia:Lista_de_pol%C3%ADticas_y_convenciones) [pol%C3%ADticas\\_y\\_convenciones](https://es.wikipedia.org/wiki/Wikipedia:Lista_de_pol%C3%ADticas_y_convenciones)**

#### **2.3 Políticas de contenido de Wikipedia**

• Colaboradores de Wikipedia. (2020, 7 de octubre). Wikipedia:Core content policies. En Wikipedia, la enciclopedia libre. Recuperado a las 20:11, 26 de octubre, 2020, en [https://en.wikipedia.org/wiki/Wikipedia:Core\\_content\\_policies](https://en.wikipedia.org/wiki/Wikipedia:Core_content_policies)

#### **2.5 Páginas de discusión y otros espacios de diálogo en Wikipedia**

- Colaboradores de Wikipedia. (2019, 23 de noviembre). Wikipedia:Páginas de discusión. En Wikipedia, la enciclopedia libre. Recuperado a las 15:29, 16 de setiembre, 2020, en [https://es.wikipedia.org/wiki/Wikipedia:P%C3%A1ginas\\_](https://es.wikipedia.org/wiki/Wikipedia:P%C3%A1ginas_de_discusi%C3%B3n) [de\\_discusi%C3%B3n](https://es.wikipedia.org/wiki/Wikipedia:P%C3%A1ginas_de_discusi%C3%B3n)
- Recomendaciones de la UNESCO sobre habilidades 21. (2020). Recuperado el 25 de octubre 2020, en <https://fundacionsantillana.com/habilidades-21-unesco/>

#### **2.6 Ver el historial y el proceso de creación del conocimiento**

• Colaboradores de Wikipedia. (2020, 19 de octubre). Help:Page history. En Wikipedia, la enciclopedia libre. Recuperado a las 15:30, 26 de octubre, 2020, en [https://en.wikipedia.org/wiki/Help:Page\\_history](https://en.wikipedia.org/wiki/Help:Page_history)

#### **2.7 Referencias y verificabilidad**

- Colaboradores de Wikipedia. (2020, 28 de junio). Wikipedia:Verificabilidad. En Wikipedia, la enciclopedia libre. Recuperado a las 15:32, 16 de septiembre, 2020, en <https://es.wikipedia.org/wiki/Wikipedia:Verificabilidad>
- The Wikipedia Library. (2020, May 14). #1lib1ref. Recuperado a las 15:32, 16 de setiembre, 2020 en<https://meta.wikimedia.org/wiki/1lib1ref>
- Colaboradores de Wikipedia. (2020, 24 de octubre). Wikipedia:No original research. En Wikipedia, la enciclopedia libre. Recuperado a las 22:34, 26 de octubre, 2020, en [https://en.wikipedia.org/wiki/Wikipedia:No\\_original\\_research](https://en.wikipedia.org/wiki/Wikipedia:No_original_research)
- Boczkowski, P. J., Mitchelstein, E., & Matassi, M. (2018). "News comes across when I'm in a moment of leisure": Understanding the practices of incidental

news consumption on social media. New Media & Society, 20(10), 3523–3539. <https://doi.org/10.1177/1461444817750396>

- These Students Are Learning About Fake News and How to Spot It. (2020, 20 de febrero). Recuperado el 26 de octubre 2020, [en https://www.nytimes.](en https://www.nytimes.com/2020/02/20/education/learning/news-literacy-2016-election.html) [com/2020/02/20/education/learning/news-literacy-2016-election.html](en https://www.nytimes.com/2020/02/20/education/learning/news-literacy-2016-election.html)
- How To Spot Fake News. (2020, 10 de julio). Recuperado el 26 de octubre 2020, en <https://www.ifla.org/publications/node/11174>
- **2.8 Evaluando la calidad de un artículo de Wikipedia**
	- Harrison, S. (2019). Happy 18th birthday, Wikipedia. Let's celebrate the Internet's good grown-up. Recuperado el 26 de octubre 2020, en [https://www.](https://www.washingtonpost.com/opinions/happy-18th-birthday-wikipedia-lets-celebrate-the-internets-g) [washingtonpost.com/opinions/happy-18th-birthday-wikipedia-lets-celebrate](https://www.washingtonpost.com/opinions/happy-18th-birthday-wikipedia-lets-celebrate-the-internets-g)[the-internets-good-grown-up/2019/01/14/e4d854cc-1837-11e9-9ebf](https://www.washingtonpost.com/opinions/happy-18th-birthday-wikipedia-lets-celebrate-the-internets-g)[c5fed1b7a081\\_story.html](https://www.washingtonpost.com/opinions/happy-18th-birthday-wikipedia-lets-celebrate-the-internets-g)